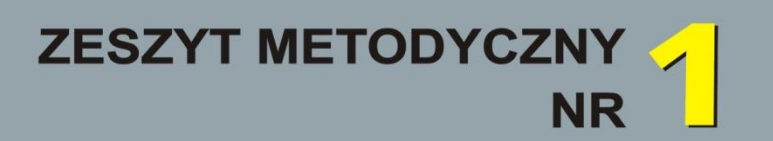

# **Metodycy radzą** część I

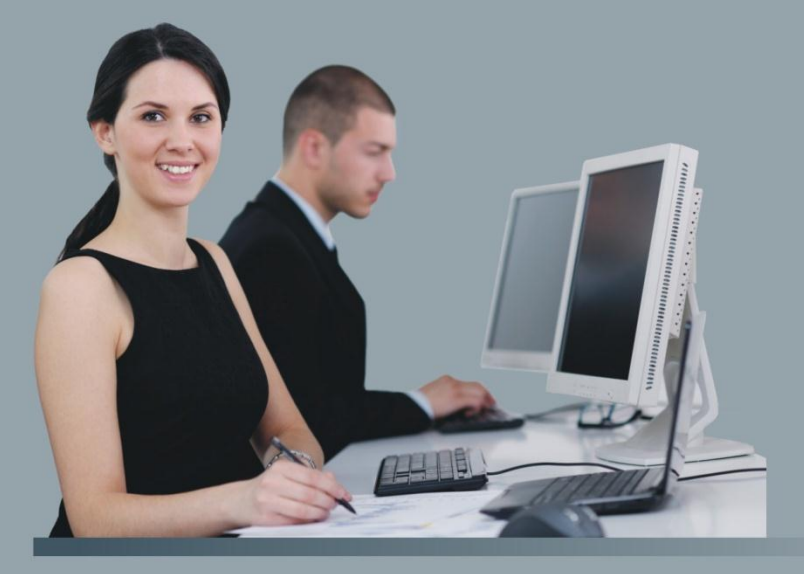

**Przedmioty techniczno-informatyczne** 

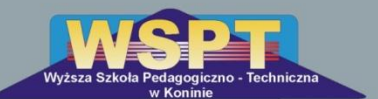

Wyższa Szkoła Pedagogiczno-Techniczna w Koninie

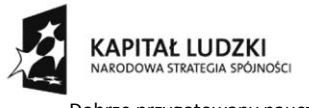

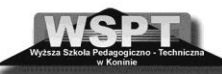

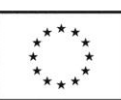

.<br>"Dobrze przygotowany nauczyciel przyszłością oświaty" projekt współfinansowany ze środków Unii Europejskiej w ramach Europejskiego Funduszu Społecznego

## **Komitet redakcyjny**

mgr Barbara Kielar

mgr Mirosław Bobek (część techniczna)

mgr inż. Wojciech Szczepaniak (część informatyczna)

**Opracowanie graficzno – elektroniczne**  inż. Łukasz Wróbel **Projekt okładki** 

inż. Jolanta Szczepaniak

ISBN 978 – 83 – 931022 – 8 – 0

© Copyright by Wyższa Szkoła Pedagogiczno – Techniczna w Koninie

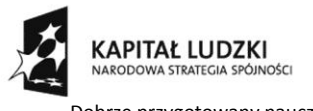

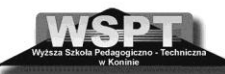

**UNIA EUROPEJSKA** EUROPEJSKA<br>EUROPEJSKI<br>FUNDUSZ SPOŁECZNY

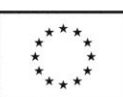

"Dobrze przygotowany nauczyciel przyszłością oświaty" projekt współfinansowany ze środków Unii Europejskiej w ramach Europejskiego Funduszu Społecznego

# **SPIS TREŚCI**

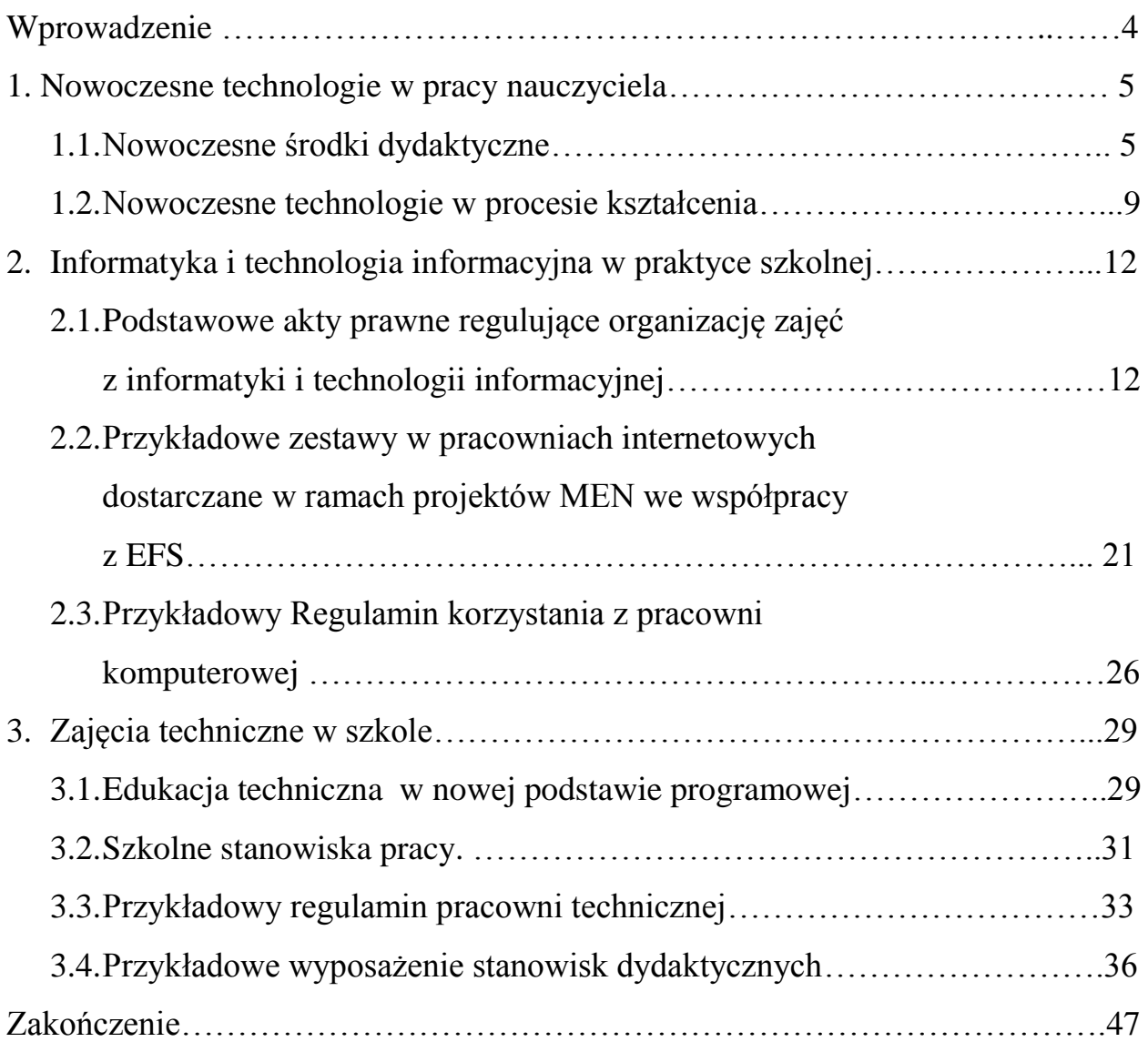

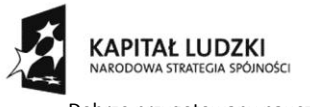

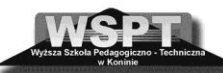

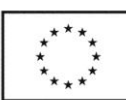

"Dobrze przygotowany nauczyciel przyszłością oświaty" projekt współfinansowany ze środków Unii Europejskiej w ramach Europejskiego Funduszu Społecznego

# **Wprowadzenie**

Jakość pracy edukacyjnej nauczyciela, jego rozwój, doskonalenie kompetencji, aktywność zawodowa, poczucie odpowiedzialności za przygotowanie młodzieży do życia w świecie zdominowanym przez rozwój technologii są podstawą systemu edukacji.

Zeszyt metodyczny stanowi zbiór porad dydaktycznych dla nauczycieli dotyczących realizacji procesu edukacyjnego na różnych poziomach edukacyjnych. Przygotowany został w oparciu o wieloletnie doświadczenia metodyków oraz informacje zebrane z różnych źródeł. Informacje zawarte w zeszycie skierowane są szczególnie dla początkującego nauczyciela rozpoczynającego realizację procesu dydaktycznego w szkole.

Podejmowanie pracy nauczyciela może się wiązać z wieloma trudnościami i napięciami. Oczekiwania i wyobrażenia na temat tej pracy, nabywane podczas długotrwałego procesu przygotowania do zawodu nauczyciela, często bardzo różnią się od rzeczywistości.

Nauczyciel rozpoczynający pracę z dziećmi i młodzieżą to człowiek uzbrojony w wiedzę merytoryczną i metodologiczną dotyczą nauczania swojego przedmiotu. Pierwsze dni pracy w szkole uświadamiają mu jednak, że ta wiedza nie daje potrzebnych mu umiejętności do realizacji zadań edukacyjnych i do zbudowania solidnego twórczego warsztatu opartego na nowych technologiach i innowacyjnych metodach nauczania. Nauczyciel musi odnaleźć się w nowej sytuacji, ale także powinien umieć łączyć przekazywaną wiedzę z praktyką. Ważnym czynnikiem jest więc organizacja kształcenia i zaplecza materialno – technicznego niezbędnego przy nauczaniu przez działanie, które pozwala uczniom rozwijać się i nabywać nowe umiejętności.

Nasz pierwszy zeszyt metodyczny kierujemy do nauczycieli przedmiotów ścisłych, a przede wszystkim przedmiotów technicznych i informatycznych. Przedstawione propozycje dotyczą zarówno bazy dydaktycznej jak i sposobu realizacji zadań dydaktycznych przez nauczyciela zajęć technicznych i informatyki.

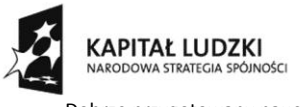

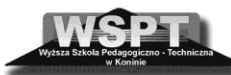

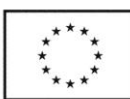

"Dobrze przygotowany nauczyciel przyszłością oświaty" projekt współfinansowany ze środków Unii Europejskiej w ramach Europejskiego Funduszu Społecznego

## **1. NOWOCZESNE TECHNOLOGIE W PRACY NAUCZYCIELA**

Przygotowanie polskiej edukacji do zmieniającej się rzeczywistości to także przygotowanie uczniów do życia w społeczeństwie informacyjnym i przygotowanie nauczycieli do wzbogacania własnego warsztatu pracy o nowe technologie. Współczesny nauczyciel powinien tak nauczać, aby stwarzać uczniom warunki do nabywania umiejętności poszukiwania, porządkowania i wykorzystywania informacji z różnych źródeł oraz posługiwania się technologią informacyjną. Znajomość technik informatyczno-komunikacyjnych jest warunkiem skutecznego budowania społeczeństwa informacyjnego. Ważnym staje się przygotowanie uczniów do posługiwania się komputerem i technologią informacyjną na zajęciach z różnych przedmiotów i na wszystkich etapach kształcenia. Efektywne wykorzystanie zmodernizowanej bazy dydaktycznej jest ważne przy rozwijaniu kompetencji kluczowych uczniów, w szczególności kompetencji uczenia się z wykorzystaniem ICT.

#### **1.1.Nowoczesne środki dydaktyczne**

Metodyka prowadzenia zajęć jest bardzo ważnym elementem pracy nauczyciela, a szczególnie sposób organizacji zajęć jak i zaplecze materialno- techniczne. Aby uczniom, jak najlepiej przybliżyć dany temat powinniśmy zajęcia uatrakcyjnić stosując różne metody i techniki pobudzające ich do aktywniejszej pracy. Zajęcia prowadzone z pomocą nowoczesnych technologii są ciekawsze od tradycyjnych lekcji. Interaktywne technologie sprawiają także, że praca nauczycieli jest łatwiejsza i przyjemniejsza, poprzez możliwość łatwego poruszania się po stronach internetowych, przywoływania w odpowiednim czasie potrzebnych zasobów edukacyjnych. Do nowoczesnych technologii możliwych do stosowania w edukacji można zaliczyć m.in. komputery, projektory, tablice interaktywne, portale internetowe, platformy e-learningowe, rzutniki multimedialne, wizualizery, kamery cyfrowe, kamery internetowe, plansze interaktywne, multimedialne treści edukacyjne, multimedialne programy edukacyjne, zaś nośnikiem tych treści są najczęściej płyty CD, DVD, pendrive.

Komputer jest urządzeniem, które służy do przechowywania, przetwarzania i przesyłania informacji. Nieodłącznym jego wyposażeniem są urządzenia peryferyjne, takie jak: monitor, klawiatura, mysz, drukarka, przeznaczone do komunikowania się, czyli przekazywania informacji człowieka z komputerem. Najważniejszym wyposażeniem komputera

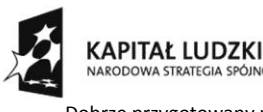

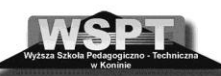

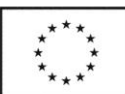

"Dobrze przygotowany nauczyciel przyszłością oświaty" projekt współfinansowany ze środków Unii Europejskiej w ramach Europejskiego Funduszu Społecznego

jest oprogramowanie, umożliwiające jego działanie zgodnie z zamierzeniem użytkownika. Komputer w sali lekcyjnej pozwala na wyświetlanie przy pomocy rzutnika multimedialnego, projektora: animacji, plansz edukacyjnych, filmów, itd.

Tablice interaktywne to urządzenia, które współpracują z komputerem i projektorem multimedialnym i działają jak duży ekran dotykowy, który w zależności od technologii, w jakiej wykonano tablicę, może być obsługiwany za pomocą np. specjalnego pisaka. Obecnie praktycznie wszystkie tablice dostępne na rynku pracują w jednej z trzech technologii: podczerwieni i ultradźwięków; analogowej rezystancyjnej (inaczej zwanej dotykową); elektromagnetycznej. Tablica interaktywna posiada specjalistyczne oprogramowanie o różnych funkcjach przydatnych podczas prezentacji i nauczania, takich jak: pisanie, wymazywanie, wklejanie, przeciąganie, przybliżanie i podświetlanie tekstu oraz wykonywanie zrzutów ekranu, zablokowanie go, zapisywanie grafik, nagrywanie i odtwarzanie ekranu, rozpoznawanie tekstu ręcznego, obsługę klawiatury ekranowej, wprowadzanie tekstu, obsługa odnośników do multimediów i stron internetowych.

Tablice interaktywne umożliwiają więc wyświetlanie zawartości komputera, np. strony www, zdjęć, filmów w dużym formacie. Na wyświetlonym na tablicy obrazie, zdjęciu czy tekście można pisać, notować, zaznaczać, podkreślać. Wszystkie zrobione na tablicy notatki można zapisać, rozesłać pocztą e-mailową lub umieścić na serwerze czy wydrukować. Tablice interaktywne są wykorzystywane w nauczaniu na wszystkich zajęciach, zaczynając od matematyki, fizyki, chemii, biologii, języka polskiego, języków obcych do plastyki, muzyki i techniki itd. Raz przygotowane lekcje można wykorzystywać wielokrotnie, uzupełniając je lub modyfikując i dostosowując do potrzeb realizowanego zagadnienia programowego. Istnieje wiele programów edukacyjnych, oferujących ciekawe lekcje dedykowane do tablic interaktywnych, nazywanych multimedialnymi zasobami edukacyjnymi. Tablice interaktywne są wspaniałym i prostym narzędziem wykorzystywanym także do nauki na odległość.

Projektory multimedialne to urządzenie służące do wyświetlania na ekranie projekcyjnym lub ścianie statycznego lub dynamicznego obrazu, na podstawie otrzymywanego sygnału. Dzięki niemu, każda prezentacja nabierze nowoczesnego charakteru. Każdy nauczyciel może stworzyć sam własną bazę multimedialnych materiałów dydaktycznych i interaktywnych, a także wykorzystać w swojej pracy dydaktycznej największe źródło treści edukacyjnych jakim jest Internet. Zajęcia edukacyjne z wykorzystaniem zasobów Internetu i treści multimedialnych np. animacje, ćwiczenia, symulacje, pokazy slajdów czy zdjęcia zapisane na różnego rodzaju

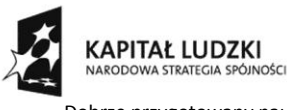

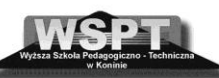

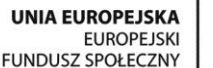

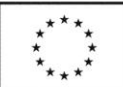

nośnikach np. CD czy DVD, realizują oczekiwania ucznia, a przekazywane treści, budzą jego zainteresowanie.

Internet zarówno dostarcza informacji jak i operuje różnymi formami komunikowania się oraz integruje różnorodne media, co sprawia, że proces poznawania staje się bardziej interesujący i zindywidualizowany. Nauczyciel wykorzystując Internet uatrakcyjnia swoje zajęcia lekcyjne, szczególnie, gdy prezentuje je za pomocą tablicy interaktywnej lub innego urządzenia elektronicznego.

Portale edukacyjne stanowią źródło informacji zarówno dla ucznia jak i jego nauczyciela. Zasoby portali edukacyjnych są kompleksowymi materiałami dydaktycznymi przygotowanymi przez specjalistów z różnych dziedzin. Zamieszczone są na nich materiały edukacyjne przygotowane specjalnie dla nauczycieli i uczniów wszystkich typów szkół i placówek. Są to różnorodne multimedialne programy edukacyjne, które nauczyciele mogą stosować dobierając precyzyjnie ich tematykę do realizacji zagadnień opisanych w podstawie programowej.

Najczęściej stosowane przez nauczycieli, uczniów i ich rodziców portale edukacyjne to: [www.eduseek.pl](http://www.eduseek.pl/) (zawiera m.in. katalog stron edukacyjnych, forum dyskusyjne, porady prawne, mnóstwo pomocy dydaktycznych), [www.nauka.pl](http://www.nauka.pl/) (zawiera: wypracowania, dział nauki języków obcych, poradniki o metodach szybkiej nauki), [www.edu.com.pl/](http://www.edu.com.pl/) (zawiera aktualności edukacyjne) [www.interklasa.pl](http://www.interklasa.pl/) (zawiera stale aktualizowany katalog polskich zasobów edukacyjnych w sieci), [www.szkola.net](http://www.szkola.net/) (zawiera zestaw materiałów edukacyjnych), [www.szkola.newsweek.pl](http://www.szkola.newsweek.pl/) (pomoc nauczycielom w prowadzeniu lekcji), www.scholaris.pl (zawiera treści i zasoby edukacyjne, w szczególności lekcje multimedialne, zdjęcia, filmy, symulacje, scenariusze lekcji.).

Proces nauczania często wspomagają systemy informatyczne zwane platformami. Istnieje wiele rodzajów platform e-learningowych. Podstawowym zadaniem każdej platformy edukacyjnej jest usprawnienie procesu kształcenia w szkole. Platformy edukacyjne wspomagają działania w procesie dydaktycznym jak i w kontaktach z rodzicami, w zarządzaniu szkołą na wszystkich etapach procesu kształcenia: od planowania i organizacji całego roku szkolnego, przez wspomaganie samego procesu dydaktycznego, aż po kontrolę postępów w nauce poszczególnych uczniów. Typowa platforma jest systemem sieciowym. Na wybranym komputerze tzw. serwerze jest zainstalowane oprogramowanie, które pozwala gromadzić, tworzyć i udostępniać materiały edukacyjne. Oprogramowanie to jest systemem dość złożonym. Podstawą jest tu baza danych, w której zgromadzone są wszystkie informacje przechowywane

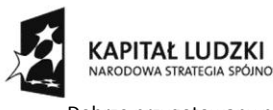

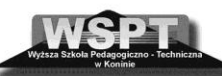

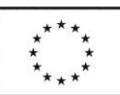

"Dobrze przygotowany nauczyciel przyszłością oświaty" projekt współfinansowany ze środków Unii Europejskiej w ramach Europejskiego Funduszu Społecznego

na platformie np. materiały dydaktyczne. Korzystając z zasobów platformy nauczyciele mogą tworzyć różne formy dydaktyczne i materiały. Z przygotowanych materiałów mogą tworzyć różne zajęcia edukacyjne. Użytkownicy platformy kontaktują się z nią poprzez Internet za pomocą przeglądarki internetowej.

Przykładem platformy, służącej do zarządzania procesem edukacyjnym za pomocą narzędzi raportujących, komunikacyjnych i testujących, ukierunkowanej na tworzenie i zarządzanie materiałami dydaktycznymi jest stworzona w wydawnictwie ZamKor Platforma Edukacyjna dostępna pod adresem platforma.edu.pl (dostęp do platformy jest bezpłatny). Inna dostępna bezpłatnie platforma e-scool.pl jest pomocą w pracy dyrektora, nauczycieli, w tym wychowawców oraz sekretariatu szkoły.

Wizualizer, to urządzenie, które umożliwia pokazywanie dowolnych przedmiotów lub dokumentów w powiększeniu, wykorzystując w tym celu projektor lub zwykły telewizor. Wizualizery są łącznikiem pomiędzy "analogowymi elementami" procesu dydaktycznego i ich interaktywnymi i multimedialnymi elementami technologii informacyjnej. Dzięki zastosowaniu wizualizera możliwe są prezentacje, podczas których duża widownia może zapoznać się z danym przedmiotem bez konieczności przekazywania go z rąk do rąk.Wizualizer nagrywa obraz na żywo, dzięki czemu pokazać można żywe stworzenia w ruchu, zademonstrować jakąś czynność lub nagrać całą lekcję czy pokaz, a także dokonać zdalnego wykładu przez Internet.

Cenną pomocą dydaktyczną, która pozwala zmobilizować uczniów do aktywnej pracy podczas lekcji, oferującą zarówno obraz (w tym ruchomy) jak i dźwięk, jest prezentacja komputerowa. Dzięki niej nauczyciel może sam, w zależności od potrzeb tworzyć swój własny warsztat pracy. Dysponując wyłącznie komputerem i standardowym oprogramowaniem, nauczyciel może wykonać własną prezentację komputerową. Ogromna swoboda w doborze treści i formy tworzenia prezentacji komputerowej pozwala nauczycielowi dostosować jej charakter do potrzeb i poziomu intelektualnego słuchaczy. Do przetwarzania obrazu może także wykorzystać kamerę cyfrową, cyfrowy aparat fotograficzny, skaner.

Multimedialne programy edukacyjne, uruchamiają wiele torów przepływu informacji w postaci: obrazów statycznych i dynamicznych, słowa mówionego i drukowanego, muzyki, naturalnych odgłosów przyrody i techniki, a wszystko po to, by pobudzić ucznia do spostrzegania, myślenia i działania. Różnorodność i bogactwo edukacyjnych programów multimedialnych pozwala na ćwiczenie określonych umiejętności dziecka dostosowanych do jego możliwości i potrzeb.

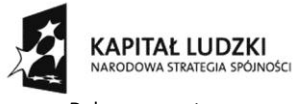

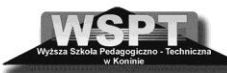

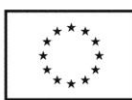

"Dobrze przygotowany nauczyciel przyszłością oświaty" projekt współfinansowany ze środków Unii Europejskiej w ramach Europejskiego Funduszu Społecznego

#### **1.2.Nowoczesne technologie w procesie kształcenia**

Nowoczesne systemy kształcenia zmierzają do kompleksowego wykorzystania w procesie kształcenia nowoczesnych technicznych środków dydaktycznych. Szybki rozwój technologii komputerowej spowodował, że zaczęto się nimi interesować jako narzędziem pracy dydaktycznej i wykorzystywać je do wspomagania i automatyzacji realizowanych zadań edukacyjnych w szkole. Współczesna szkoła powinna wspomagać uczniów w rozwoju umiejętności samodzielnego kształcenia, a nauczyciel powinien pracować z uczniem z wykorzystaniem nowoczesnych technologii informatyczno- komunikacyjnych, Internetu i nowoczesnego oprogramowania. Przygotowania do realizacji zadań dydaktycznych nauczyciel rozpoczyna od sporządzenia rocznego planu nauczania, który podaje wykaz jednostek tematycznych odnoszących się do poszczególnych jednostek metodycznych.

Podstawę do opracowania planu stanowi *program* odpowiedniego przedmiotu nauki szkolnej zgodny z podstawą programową, *diagnoza wstępna* zespołu klasowego oraz dobra baza dydaktyczna. Obecnie tradycyjna tablica, kreda i gąbka nie wzbudzą zainteresowania ucznia tematem lekcji, który przywykł do obecności w codziennym życiu komputera, Internetu i innych nowoczesnych technologii. Zajęcia prowadzone przy pomocy nowoczesnych pomocy dydaktycznych są ciekawsze od tradycyjnych lekcji.

Współczesny nauczyciel potrzebuje więc takich pomocy naukowych, aby prowadzone przez niego zajęcia były interesujące i sprawiły, że jego uczniowie przyswoją sobie szybko i z chęcią przekazywaną przez niego wiedzę. Sale lekcyjne są miejscem, gdzie techniki audiowizualne powinny zagościć już na dobre, tak więc współczesna szkoła powinna dążyć do dobrego wyposażenia swoich klas i pracowni w urządzenia multimedialne i pracowni przedmiotowych w ww. nowoczesne środki dydaktyczne. Mobilne pracownie przedmiotowe, multimedialne pracownie językowe, laboratoria przedmiotowe wspomagane nowoczesnymi urządzeniami informatycznymi zwiększają maksymalnie zaangażowanie i aktywność ucznia oraz pozwolą mu dokonać wyboru własnych dróg poznania i rozwoju, dostosowanych do jego możliwości, co w konsekwencji znacznie poprawi skuteczność nauczania oraz zwiększy poziom motywacji i satysfakcji uczniów.

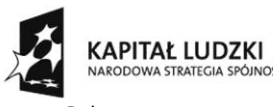

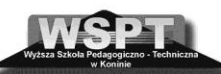

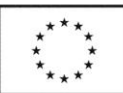

"Dobrze przygotowany nauczyciel przyszłością oświaty" projekt współfinansowany ze środków Unii Europejskiej w ramach Europejskiego Funduszu Społecznego

Założeniem podstawy programowej jest, aby współczesny nauczyciel łączył przekazywaną wiedzę z praktyką. Możliwość integracji wizualizera z tablicą interaktywną pozwala nauczycielowi wyświetlić zadanie z książki a następnie przywołany do tablicy interaktywnej uczeń je rozwiązuje lub uzupełnia, pisząc bezpośrednio na wyświetlonym obrazie. W pracowniach szkolnych wizualizer stosowany jest jako urządzenie uzupełniające zestaw multimedialny. Po jego podłączeniu do projektora możemy w tym samym czasie wyświetlić obraz, przedmiot, rycinę z książki, fragment tekstu wszystkim uczniom w klasie. Na lekcji geografii poprzez wizualizer można pokazywać strony świata na globusie, różne mapy geograficzne oraz wykresy. Część wizualizerów współpracuje z mikroskopem. Dzięki temu możliwe jest prowadzenie obserwacji zjawisk mikroskopowych przez wszystkie dzieci, w tym samym czasie. Ilustrowanie z pomocą wizualizera praw fizyki za pomocą prostych doświadczeń pozwala uczniom pozostać w swoich ławkach bowiem całe doświadczenie wyświetlone jest na żywo na ekranie. Na lekcji chemii z bliska można pokazać nawet "wybuchowe" doświadczenie bez narażania dzieci na niebezpieczeństwo.

Nauczyciele przedmiotów przyrodniczych nie muszą prezentować próbek, preparatów czy eksponatów poszczególnym uczniom, ale mogą umieszczając je w polu wizualizera umożliwić ich obserwowanie. Zastosowanie wizualizera pozwala nauczycielowi spędzić większość czasu podczas lekcji na interakcji, przodem do klasy, utrzymując lepszy kontakt i zachowując większą kontrolę pracy uczniów na lekcji. Nauczyciele różnych przedmiotów mogą pokazywać przykładowe plansze testowe i wypełniać je wspólnie z uczniami na ekranie podczas lekcji.

Precyzyjnie dobrane multimedialne zasoby edukacyjne zgodne z podstawą programową, dostępne w każdym miejscu i czasie za pośrednictwem portalu internetowego sprawiają, że uczniowie nabywają wiele umiejętności kluczowych niezbędnych na egzaminie zewnętrznym, jak i w życiu osobistym, a w przyszłości i zawodowym. Aplikacje interaktywne wspierają nauczycieli, którzy chcą wykorzystać nowoczesną technologię w edukacji.

Tablica interaktywna, ze względu na swoje możliwości, wykorzystywana jest na lekcjach niemal wszystkich przedmiotów. Często używaną pomocą dydaktyczną w pracy z tablicą interaktywną jest prezentacja multimedialna samodzielnie przygotowana przez nauczyciela lub multimedialne programy dostępne na portalach internetowych, czy znajdujące się na płytach CD, DVD oraz materiały interaktywne uzyskane z Internetu. Tablica interaktywna jest pomocą dydaktyczną, która zachwyca dzieci i pomaga im przełamać barierę psychologiczną, związaną z wystąpieniem w gronie rówieśników. Wykorzystanie podczas kształcenia najnowsze środki

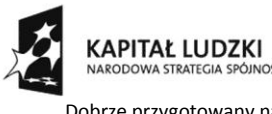

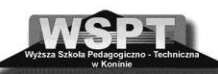

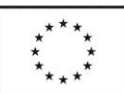

.<br>"Dobrze przygotowany nauczyciel przyszłością oświaty" projekt współfinansowany ze środków Unii Europejskiej w ramach Europejskiego Funduszu Społecznego

dydaktyczne przybliżają szkołę do świata rozwiniętych technologii informacyjnokomunikacyjnych i globalnej gospodarki, gdzie poszukiwanie informacji, przetwarzanie i upowszechnianie jej w postaci nowej wiedzy, staje się prawdziwym życiem.

#### **Bibliografia**

- 1. Batorowska H.: *Technologia informacyjna w kształceniu ogólnym*, Wydawnictwo i Poligrafia Zakonu Pijarów, Kraków 2001.
- 2. Bednarek J.: *Multimedia w kształceniu*, Wydawnictwo Naukowe PWN, Warszawa 2006
- 3. [Lewowicki](http://www.lideria.pl/Tadeusz-Lewowicki/sklep/search?wyk=Tadeusz%20Lewowicki) T.: [Bronisław Siemieniecki,](http://www.lideria.pl/Bronislaw-Siemieniecki/sklep/search?wyk=%20Bronis%B3aw%20Siemieniecki) *Współczesna technologia informacyjna i edukacja medialna*, PWN 2004
- 4. Lorens R.: *Nowe technologie w edukacji*, PWN 2011
- 5. *Polska w drodze do globalnego społeczeństwa informacyjnego*, Raport o Rozwoju Społecznym, Warszawa 2002
- 6. Siemieniecki B. (red.): *Pedagogika medialna*, PWN 2008

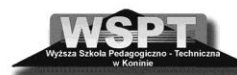

**KAPITAŁ LUDZKI** 

**UNIA EUROPEJSKA EUROPEJSKI** FUNDUSZ SPOŁECZNY

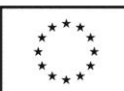

.<br>"Dobrze przygotowany nauczyciel przyszłością oświaty" projekt współfinansowany ze środków Unii Europejskiej w ramach Europejskiego Funduszu Społecznego

# **2. INFORMATYKA I TECHNOLOGIA INFORMACYJNA W PRAKTYCE SZKOLNEJ**

# **2.1. Podstawowe akty prawne regulujące organizacje zajęć z informatyki i technologii informacyjnej**

2.1.1. **Rozporządzenie Ministra Nauki i Sportu z dnia 12 lutego 2002 r. [w sprawie](http://www.prawo.vulcan.edu.pl/przegdok.asp?qdatprz=04-03-2011&qplikid=66)  [ramowych planów nauczania w szkołach publicznych](http://www.prawo.vulcan.edu.pl/przegdok.asp?qdatprz=04-03-2011&qplikid=66) – określające ilości godzin oraz zasady organizacji grup na ww. zajęciach:**

§ 6. 1. W klasach IV-VI szkoły podstawowej, w gimnazjum, zasadniczej szkole zawodowej, trzyletnim liceum ogólnokształcącym, trzyletnim liceum profilowanym, czteroletnim technikum, dwuletnim uzupełniającym liceum ogólnokształcącym dla absolwentów zasadniczej szkoły zawodowej, trzyletnim technikum uzupełniającym dla absolwentów zasadniczej szkoły zawodowej i szkole policealnej o okresie nauczania nie dłuższym niż 2,5 roku podział na grupy jest obowiązkowy:

- 1.na obowiązkowych zajęciach edukacyjnych z informatyki i technologii informacyjnej - w oddziałach liczących więcej niż 24 uczniów, z tym że liczba uczniów w grupie nie może przekraczać liczby stanowisk komputerowych w pracowni komputerowej, z zastrzeżeniem ust. 4, 4. W szkole specjalnej i w oddziale specjalnym w szkole ogólnodostępnej oraz w szkole integracyjnej i w oddziale integracyjnym w szkole ogólnodostępnej na zajęciach, o których mowa w ust. 1 pkt 1-3 oraz w ust. 2, podział na grupy jest obowiązkowy, z tym że grupa powinna liczyć nie mniej niż 5 uczniów.
- 2. Rozporządzenie Ministra Edukacji Narodowej z dnia 23 marca 2009 r. zmieniającego rozporządzenie w sprawie ramowych planów nauczania w szkołach publicznych (Dz. U. Nr 54, poz. 442), które weszło w życie z dniem 1 września 2009 r – w którym określono czas jaki mają szkoły i organy prowadzące do dostosowania pracowni do ww. rozporządzenia.

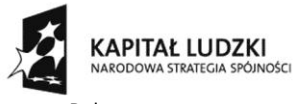

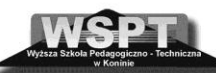

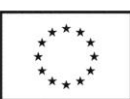

"Dobrze przygotowany nauczyciel przyszłością oświaty" projekt współfinansowany ze środków Unii Europejskiej w ramach Europejskiego Funduszu Społecznego

3. Zgodnie z § 2 dyrektorzy szkół, w porozumieniu z organami prowadzącymi szkoły, dostosują organizację obowiązkowych zajęć edukacyjnych z informatyki i technologii informacyjnej do wymogu dotyczącego liczby uczniów w grupie na tych zajęciach, o którym mowa w [§ 6u](http://www.prawo.vulcan.edu.pl/przegdok.asp?qdatprz=04-03-2011&qplikid=66#P66A8)st. 1 pkt 1 rozporządzenia, w brzmieniu nadanym rozporządzeniem zmieniającym, w terminie do dnia 31 sierpnia 2012 r.

#### *Ramowe plany nauczania :*

*a. dla szkoły podstawowej – stara podstawa programowa*

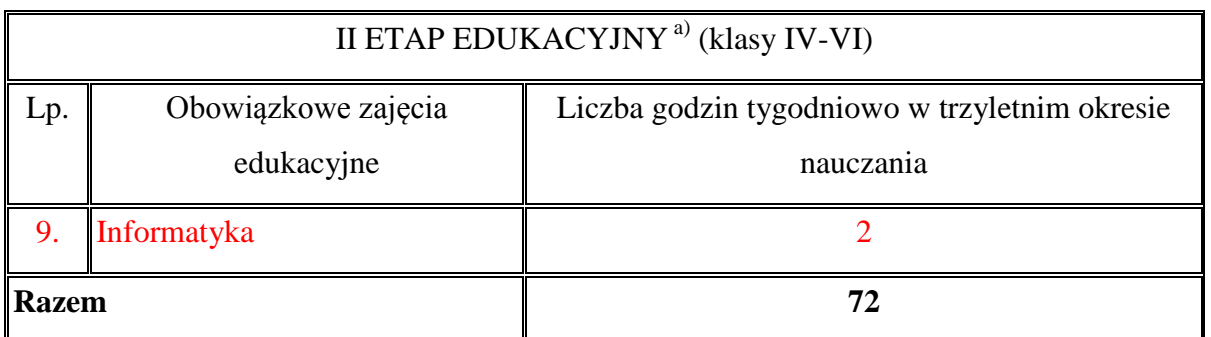

*b. dla klas I-III szkoły podstawowej, w tym szkoły podstawowej specjalnej, z wyjątkiem szkoły podstawowej specjalnej dla uczniów z upośledzeniem umysłowym w stopniu umiarkowanym lub znacznym – nowa podstawa programowa*

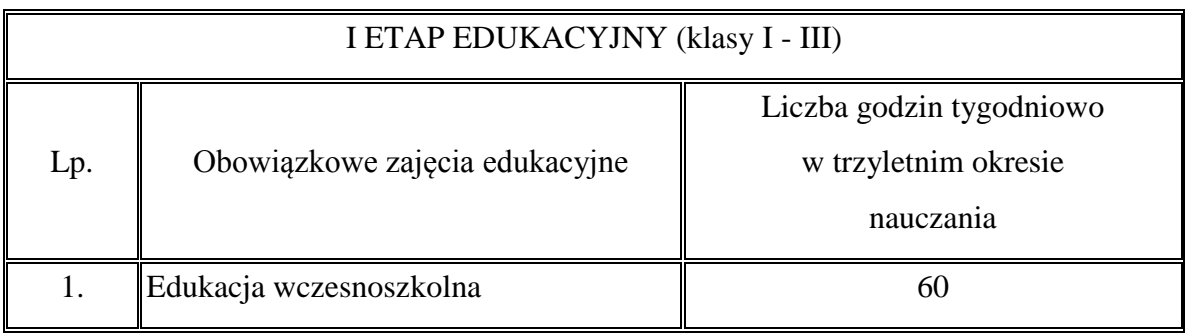

podziału godzin przeznaczonych na zajęcia edukacji wczesnoszkolnej dokonuje nauczyciel prowadzący zajęcia, z tym że w trzyletnim okresie nauczania następujące zajęcia edukacyjne należy zrealizować co najmniej w wymiarze: - język obcy nowożytny - 190 godzin,

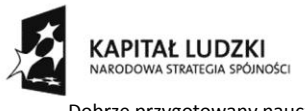

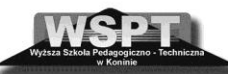

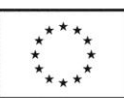

.<br>"Dobrze przygotowany nauczyciel przyszłością oświaty" projekt współfinansowany ze środków Unii Europejskiej w ramach Europejskiego Funduszu Społecznego

- edukacja muzyczna, edukacja plastyczna i zajęcia komputerowe po 95 godzin,
- wychowanie fizyczne 290 godzin
	- *c. dla gimnazjum – stara podstawa programowa*

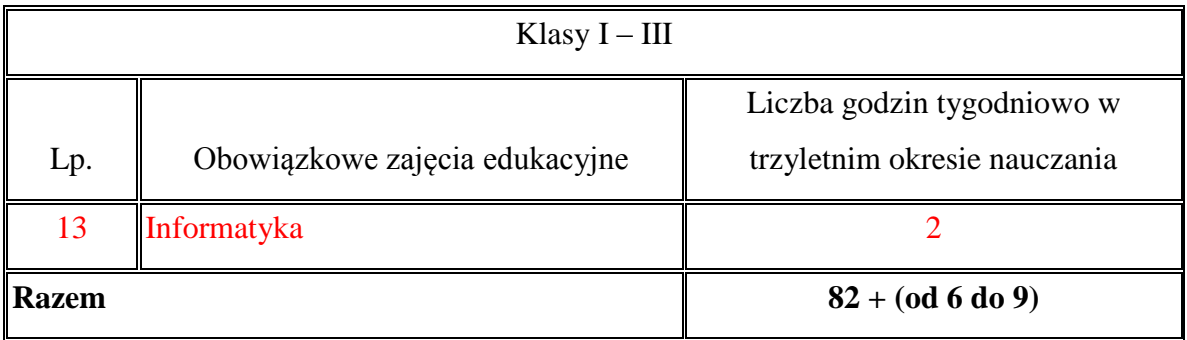

*d. dla gimnazjum, (w tym gimnazjum specjalnego), z wyjątkiem gimnazjum specjalnego dla uczniów z upośledzeniem umysłowym w stopniu umiarkowanym lub znacznym - nowa podstawa programowa*

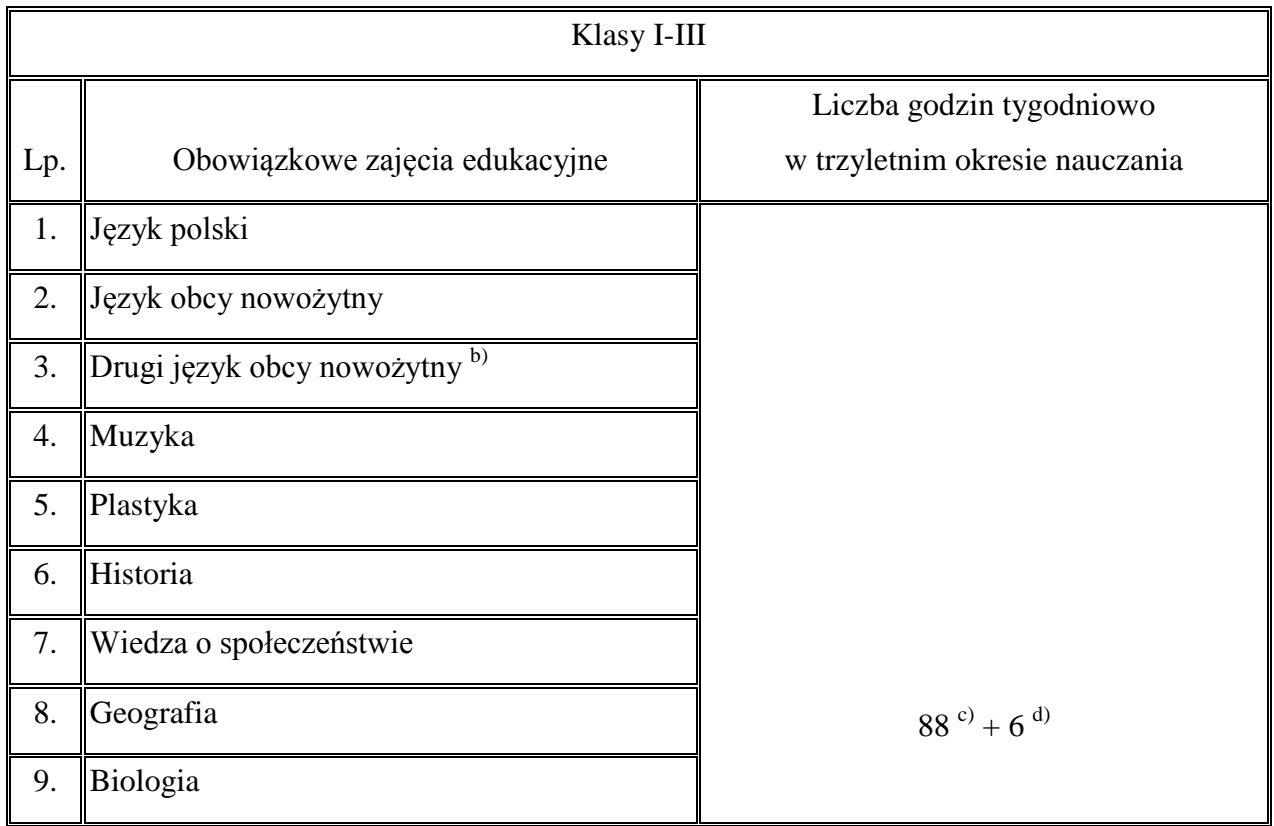

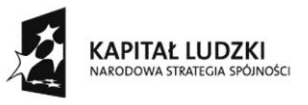

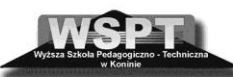

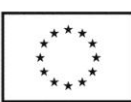

-<br>"Dobrze przygotowany nauczyciel przyszłością oświaty" projekt współfinansowany ze środków Unii Europejskiej w ramach Europejskiego Funduszu Społecznego

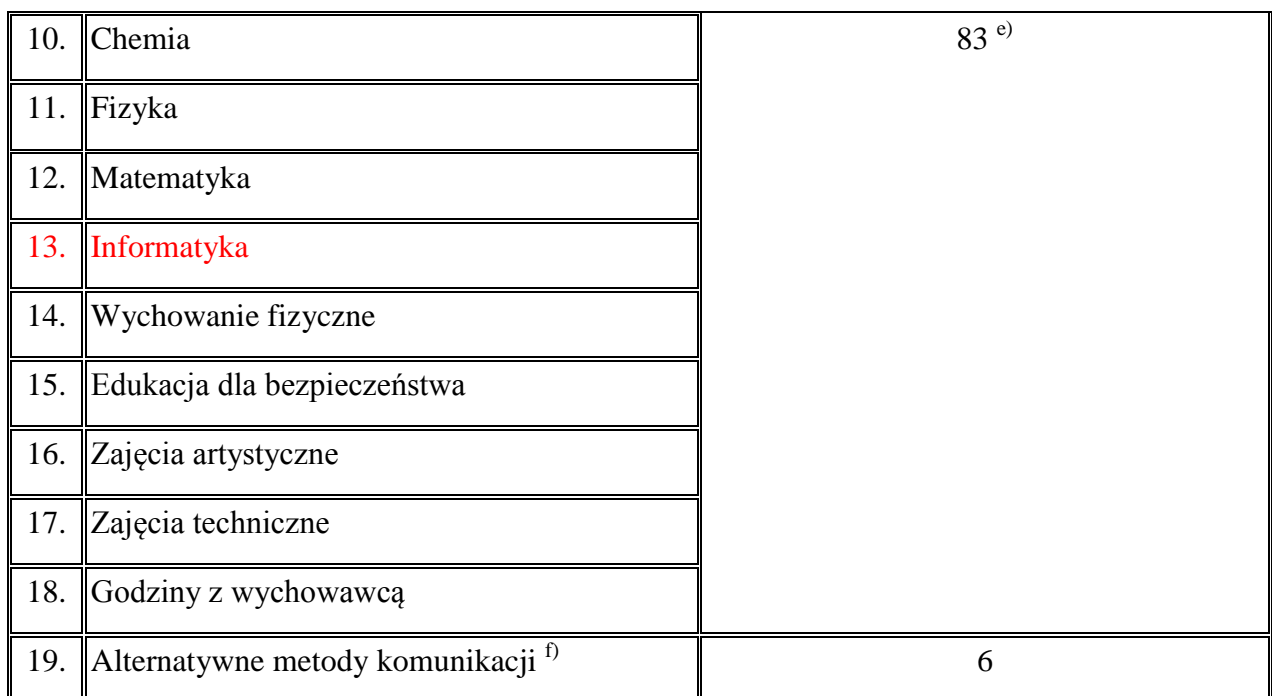

w trzyletnim okresie nauczania poszczególne zajęcia edukacyjne należy zrealizować w wymiarze co najmniej: - informatyka - 65 godzin,

*e. dla trzyletniego liceum ogólnokształcącego, w tym trzyletniego liceum ogólnokształcącego specjalnego dla uczniów niepełnosprawnych, niedostosowanych społecznie, zagrożonych niedostosowaniem społecznym, zagrożonych uzależnieniem, z zaburzeniami zachowania / jedna przykładowa wersja dla szkoły średniej/*

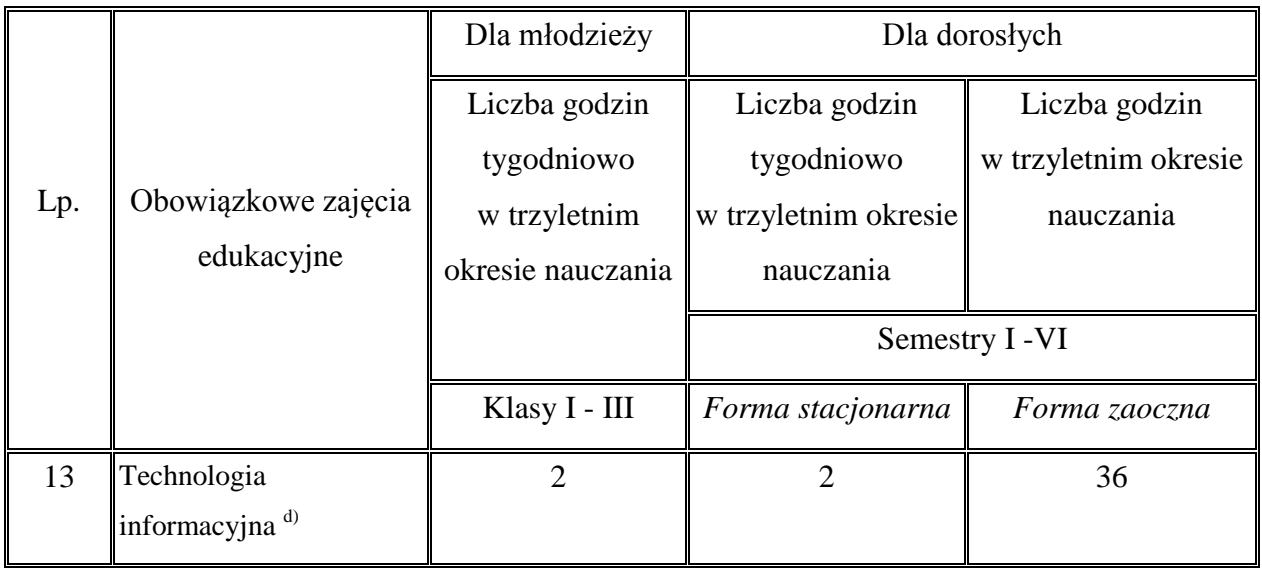

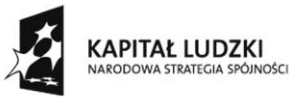

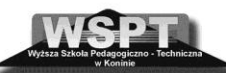

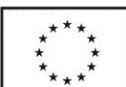

"Dobrze przygotowany nauczyciel przyszłością oświaty" projekt współfinansowany ze środków Unii Europejskiej w ramach Europejskiego Funduszu Społecznego

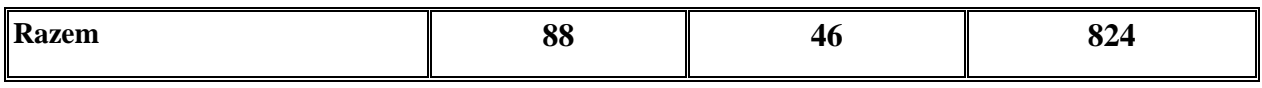

d) Dla *technologii informacyjnej* przedmiotem ujętym w podstawie programowej w zakresie rozszerzonym jest *informatyka*.

2.1.2. Rozporządzeniu Ministra Pracy i Polityki Socjalnej z dnia 1 grudnia 1998 r. w sprawie bezpieczeństwa i higieny pracy na stanowiskach wyposażonych w monitory ekranowe. (Dz. U. 1998 nr 148 poz. 973 z dnia 10 grudnia 1998 r.) – dotyczące umeblowania stanowiska w pracowni informatycznej i pozycji ciała ucznia podczas pracy.

**[Monitor ekranowy](http://www.prawo.vulcan.edu.pl/przegdok.asp?qdatprz=23-03-2011&qplikid=120#P120A4) -** powinien spełniać następujące wymagania:

- a) znaki na ekranie powinny być wyraźne i czytelne,
- b) obraz na ekranie powinien być stabilny, bez tętnienia lub innych form niestabilności,
- c) jaskrawość i kontrast znaku na ekranie powinny być łatwe do regulowania w zależnościod warunków oświetlenia stanowiska nauki,
- d) regulacje ustawienia [monitora](http://www.prawo.vulcan.edu.pl/przegdok.asp?qdatprz=23-03-2011&qplikid=120#P120A4) powinny umożliwiać pochylenie ekranu co najmniej 20° do tyłu i 5° do przodu oraz obrót wokół własnej osi co najmniej o 120° - po 60° w obu kierunkach,
- e) ekran [monitora](http://www.prawo.vulcan.edu.pl/przegdok.asp?qdatprz=23-03-2011&qplikid=120#P120A4) powinien być pokryty warstwą antyodbiciową lub wyposażony w odpowiedni filtr.

W razie potrzeby wynikającej z indywidualnych cech antropometrycznych [pracownika,](http://www.prawo.vulcan.edu.pl/przegdok.asp?qdatprz=23-03-2011&qplikid=120#P120A4) powinna być użyta oddzielna podstawa [monitora](http://www.prawo.vulcan.edu.pl/przegdok.asp?qdatprz=23-03-2011&qplikid=120#P120A4) lub regulowany stół. Ustawienie ekranu [monitora](http://www.prawo.vulcan.edu.pl/przegdok.asp?qdatprz=23-03-2011&qplikid=120#P120A4) względem źródeł światła powinno ograniczać olśnienie i odbicia światła.

#### **Klawiatura**

Powinna stanowić osobny element wyposażenia podstawowego stanowiska nauki. Konstrukcja klawiatury powinna umożliwiać użytkownikowi przyjęcie pozycji, która nie powodowałaby zmęczenia mięśni kończyn górnych podczas pracy. Klawiatura powinna posiadać w szczególności:

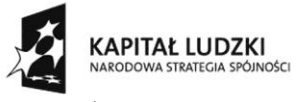

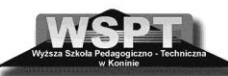

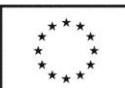

"Dobrze przygotowany nauczyciel przyszłością oświaty" projekt współfinansowany ze środków Unii Europejskiej w ramach Europejskiego Funduszu Społecznego

- a) możliwość regulacji kąta nachylenia w zakresie 0÷15°,
- b) odpowiednią wysokość przy spełnieniu warunków, aby wysokość środkowego rzędu klawiszy alfanumerycznych z literami A, S..., licząc od płaszczyzny stołu, nie przekraczała 30 mm dla przynajmniej jednej pozycji pochylenia klawiatury.

Powierzchnia klawiatury powinna być matowa, a znaki na klawiaturze powinny być kontrastowe i czytelne.

#### **Stanowisko komputerowe**

- 1. Konstrukcja stołu powinna umożliwiać dogodne ustawienie elementów wyposażenia stanowiska nauki, w tym zróżnicowaną wysokość ustawienia [monitora ekranowego](http://www.prawo.vulcan.edu.pl/przegdok.asp?qdatprz=23-03-2011&qplikid=120#P120A4) i klawiatury.
- 2. Szerokość i głębokość stołu powinna zapewniać:
	- f. wystarczającą powierzchnię do łatwego posługiwania się elementami wyposażenia [stanowiska](http://www.prawo.vulcan.edu.pl/przegdok.asp?qdatprz=23-03-2011&qplikid=120#P120A4) i wykonywania czynności związanych z rodzajem pracy,
	- g. ustawienie klawiatury z zachowaniem odległości nie mniejszej niż 100 mm między klawiaturą a przednią krawędzią stołu,
	- h. ustawienie elementów wyposażenia w odpowiedniej odległości od ucznia to jest w zasięgu jego kończyn górnych, bez konieczności przyjmowania wymuszonych pozycji.
- 3. Wysokość stołu oraz siedziska krzesła powinna być taka, aby zapewniała:
	- a. naturalne położenie kończyn górnych przy obsłudze klawiatury, z zachowaniem co najmniej kąta prostego między ramieniem i przedramieniem,
	- b. odpowiedni kąt obserwacji ekranu [monitora](http://www.prawo.vulcan.edu.pl/przegdok.asp?qdatprz=23-03-2011&qplikid=120#P120A4) w zakresie 20°÷50° w dół (licząc od linii poziomej na wysokości oczu ucznia do linii poprowadzonej od jego oczu do środka ekranu), przy czym górna krawędź ekranu [monitora](http://www.prawo.vulcan.edu.pl/przegdok.asp?qdatprz=23-03-2011&qplikid=120#P120A4) nie powinna znajdować się powyżej oczu ucznia,
	- c. odpowiednią przestrzeń do umieszczenia nóg pod blatem stołu.
- 4. Powierzchnia blatu stołu powinna być matowa, najlepiej barwy jasnej.
- 5. Jeśli przy pracy istnieje konieczność korzystania z dokumentów, stanowisko uczniowskie należy wyposażyć w uchwyt na dokument, posiadający regulację ustawienia wysokości, pochylenia oraz odległości od ucznia.

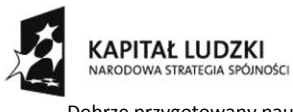

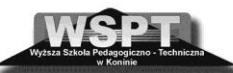

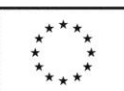

"Dobrze przygotowany nauczyciel przyszłością oświaty" projekt współfinansowany ze środków Unii Europejskiej w ramach Europejskiego Funduszu Społecznego

6. Uchwyt na dokument powinien znajdować się przed [uczniem](http://www.prawo.vulcan.edu.pl/przegdok.asp?qdatprz=23-03-2011&qplikid=120#P120A4) - między ekranem [monitora](http://www.prawo.vulcan.edu.pl/przegdok.asp?qdatprz=23-03-2011&qplikid=120#P120A4) i klawiaturą - lub w innym miejscu - w pozycji minimalizującej uciążliwe ruchy głowy i oczu.

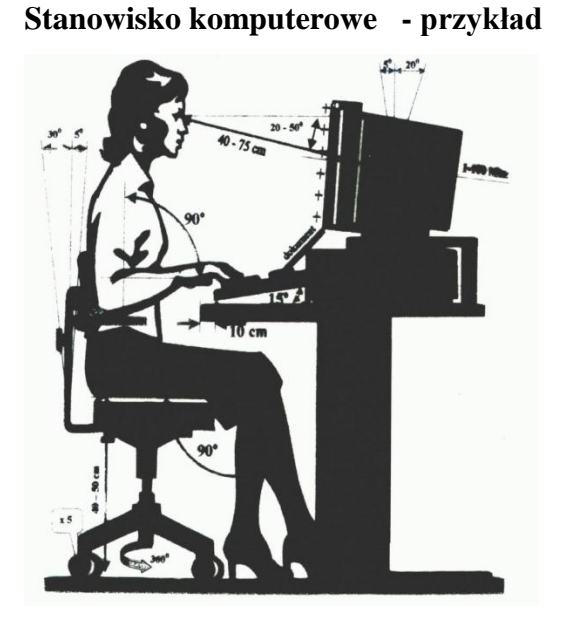

#### **Krzesło**

- 1. Krzesło stanowiące wyposażenie stanowiska nauki powinno posiadać:
	- a. dostateczną stabilność, przez wyposażenie go w podstawę co najmniej pięciopodporową z kółkami jezdnymi,
	- b. wymiary oparcia i siedziska, zapewniające wygodną pozycję ciała i swobodę ruchów,
	- c. regulację wysokości siedziska w zakresie 400÷500 mm, licząc od podłogi,
	- d. regulację wysokości oparcia oraz regulację pochylenia oparcia w zakresie: 5° do przodu i 30° do tyłu,
	- e. wyprofilowanie płyty siedziska i oparcia odpowiednie do naturalnego wygięcia kręgosłupa i odcinka udowego kończyn dolnych,
	- f. możliwość obrotu wokół osi pionowej o 360°,
	- g. podłokietniki.

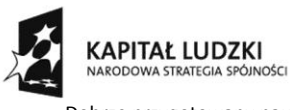

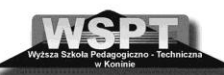

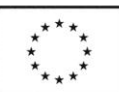

.<br>"Dobrze przygotowany nauczyciel przyszłością oświaty" projekt współfinansowany ze środków Unii Europejskiej w ramach Europejskiego Funduszu Społecznego

2. Mechanizmy regulacji wysokości siedziska i pochylenia oparcia powinny być łatwo dostępne i proste w obsłudze oraz tak usytuowane, aby regulację można było wykonywać w pozycji siedzącej.

[Stanowisko pracy](http://www.prawo.vulcan.edu.pl/przegdok.asp?qdatprz=23-03-2011&qplikid=120#P120A4) powinno być tak zaprojektowane, aby uczeń miał zapewnioną dostateczną przestrzeń pracy, pozwalającą na umieszczenie wszystkich elementów obsługiwanych ręcznie w zasięgu kończyn górnych. [Stanowisko pracy](http://www.prawo.vulcan.edu.pl/przegdok.asp?qdatprz=23-03-2011&qplikid=120#P120A4) wyposażone w [monitor ekranowy](http://www.prawo.vulcan.edu.pl/przegdok.asp?qdatprz=23-03-2011&qplikid=120#P120A4) powinno być tak usytuowane w pomieszczeniu, aby zapewniało uczniowi swobodny dostęp do tego [stanowiska.](http://www.prawo.vulcan.edu.pl/przegdok.asp?qdatprz=23-03-2011&qplikid=120#P120A4) Odległości między sąsiednimi [monitorami](http://www.prawo.vulcan.edu.pl/przegdok.asp?qdatprz=23-03-2011&qplikid=120#P120A4) powinny wynosić co najmniej 0,6 m, a między uczniem i tyłem sąsiedniego [monitora](http://www.prawo.vulcan.edu.pl/przegdok.asp?qdatprz=23-03-2011&qplikid=120#P120A4) - co najmniej 0,8 m. Odległość oczu ucznia od ekranu [monitora](http://www.prawo.vulcan.edu.pl/przegdok.asp?qdatprz=23-03-2011&qplikid=120#P120A4) powinna wynosić 400÷750 mm.

#### **Oświetlenie**

- 1. powinno zapewniać komfort pracy wzrokowej, a szczególnie:
	- a. poziom natężenia oświetlenia powinien spełniać wymagania określone w Polskich Normach,
	- b. należy ograniczyć olśnienie bezpośrednie od opraw, okien, przezroczystych lub półprzezroczystych ścian albo jasnych płaszczyzn pomieszczenia oraz olśnienie odbiciowe od ekranu [monitora,](http://www.prawo.vulcan.edu.pl/przegdok.asp?qdatprz=23-03-2011&qplikid=120#P120A4) w szczególności przez stosowanie odpowiednich opraw oświetleniowych, instalowanie żaluzji lub zasłon w oknach.
- 2. Dopuszcza się stosowanie opraw oświetlenia miejscowego, pod warunkiem że będą to oprawy nie powodujące olśnienia.

# 2.1.3. **Rozporządzeniu Ministra Pracy i Polityki Socjalnej z dnia 26 września 1997 w sprawie ogólnych przepisów bezpieczeństwai higieny pracy (Dz. U. 2003 nr 169 poz. 1650).**

1. W [pomieszczeniach pracy](http://www.prawo.vulcan.edu.pl/przegdok.asp?qdatprz=23-03-2011&qplikid=113#P113A5) należy zapewnić temperaturę odpowiednią do rodzaju wykonywanej pracy (metod pracy i wysiłku fizycznego niezbędnego do jej wykonania) nie niższą niż 14°C (287 K), chyba że względy technologiczne na to nie pozwalają. W [pomieszczeniach pracy,](http://www.prawo.vulcan.edu.pl/przegdok.asp?qdatprz=23-03-2011&qplikid=113#P113A5) w których jest wykonywana lekka praca fizyczna, i w pomieszczeniach biurowych temperatura nie może być niższa niż 18°C (291 K).

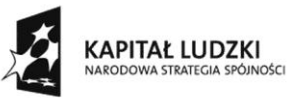

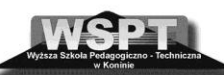

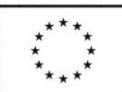

"Dobrze przygotowany nauczyciel przyszłością oświaty" projekt współfinansowany ze środków Unii Europejskiej w ramach Europejskiego Funduszu Społecznego

- 2. W [pomieszczeniach pracy](http://www.prawo.vulcan.edu.pl/przegdok.asp?qdatprz=23-03-2011&qplikid=113#P113A5) powinna być zapewniona wymiana powietrza wynikająca z potrzeb użytkowych i funkcji tych pomieszczeń, bilansu ciepła i wilgotności oraz zanieczyszczeń stałych i gazowych.
- 3. Na każdego z pracowników jednocześnie zatrudnionych w [pomieszczeniach stałej pracy](http://www.prawo.vulcan.edu.pl/przegdok.asp?qdatprz=23-03-2011&qplikid=113#P113A5) powinno przypadać co najmniej 13 m3 wolnej objętości pomieszczenia oraz co najmniej 2 m2 wolnej powierzchni podłogi (niezajętej przez urządzenia techniczne, sprzęt itp.).
- 4. Oświetlenie dzienne na poszczególnych [stanowiskach pracy](http://www.prawo.vulcan.edu.pl/przegdok.asp?qdatprz=23-03-2011&qplikid=113#P113A5) powinno być dostosowane do rodzaju wykonywanych prac i wymaganej dokładności oraz powinno spełniać wymagania określone w Polskiej Normie.
- 5. Niezależnie od oświetlenia dziennego w [pomieszczeniach pracy](http://www.prawo.vulcan.edu.pl/przegdok.asp?qdatprz=23-03-2011&qplikid=113#P113A5) należy zapewnić oświetlenie elektryczne o parametrach zgodnych z Polskimi Normami.
- 6. Do każdego [stanowiska pracy](http://www.prawo.vulcan.edu.pl/przegdok.asp?qdatprz=23-03-2011&qplikid=113#P113A5) powinno być zapewnione bezpieczne i wygodne dojście, przy czym jego wysokość na całej długości nie powinna być mniejsza w świetle niż 2 m.
- 2.1.4. **ROZPORZĄDZENIE MINISTRA EDUKACJI NARODOWEJ I SPORTU z dnia 31 grudnia 2002 r. [w sprawie bezpieczeństwa i higieny w publicznych](http://www.prawo.vulcan.edu.pl/przegdok.asp?qdatprz=23-03-2011&qplikid=52)  i niepublicznych [szkołach i placówkach](http://www.prawo.vulcan.edu.pl/przegdok.asp?qdatprz=23-03-2011&qplikid=52) (Dz. U. z 2003 r. Nr 6, poz. 69, z 2009 r. [Nr 139, poz. 1130](http://www.prawo.vulcan.edu.pl/przegladarka.asp?qdatprz=23-03-2011&qindid=52&qindrodzaj=20&qprodzaj=0&qprok=2009&qpnr=139&qppozycja=1130) oraz z 2010 r. [Nr 215, poz. 1408\)](http://www.prawo.vulcan.edu.pl/przegladarka.asp?qdatprz=23-03-2011&qindid=52&qindrodzaj=20&qprodzaj=0&qprok=2010&qpnr=215&qppozycja=1408) ogłoszono dnia 22 stycznia 2003 r. obowiązuje od dnia 6 lutego 2003 r.**
	- 1. W pomieszczeniach szkoły i placówki zapewnia się właściwe oświetlenie, wentylację i ogrzewanie.
	- 2. Szkoły i placówki nabywają wyposażenie posiadające odpowiednie atesty lub certyfikaty.
	- 3. Pomieszczenia, w których odbywają się zajęcia, wietrzy się w czasie każdej przerwy, a w razie potrzeby także w czasie zajęć.
	- 4. Niedopuszczalne jest prowadzenie jakichkolwiek zajęć bez nadzoru upoważnionej do tego osoby.
	- 5. Urządzenia techniczne wyposaża się w zabezpieczenia chroniące przed urazami, działaniem substancji szkodliwych dla zdrowia, porażeniem prądem elektrycznym,

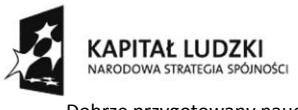

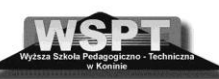

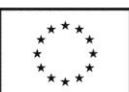

"Dobrze przygotowany nauczyciel przyszłością oświaty" projekt współfinansowany ze środków Unii Europejskiej w ramach Europejskiego Funduszu Społecznego

szkodliwymi wstrząsami, nadmiernym hałasem, działaniem wibracji lub promieniowaniem.

- 6. Stanowiska pracy dostosowuje się do warunków antropometrycznych uczniów.
- 7. Jeżeli ze stanowisk pracy korzystają osoby niepełnosprawne, dostosowuje się je do potrzeb wynikających z ich niepełnosprawności.
- 8. W warsztacie, laboratorium i pracowni wywiesza się w widocznym i łatwo dostępnym miejscu regulamin określający zasady bezpieczeństwa i higieny pracy.
- 9. Przed dopuszczeniem do zajęć przy maszynach i innych urządzeniach technicznych w warsztatach, laboratoriach i pracowniach, uczniów zaznajamia się z zasadami i metodami pracy zapewniającymi bezpieczeństwo i higienę pracy przy wykonywaniu czynności na stanowisku roboczym.
- 10. Urządzenia techniczne niesprawne, uszkodzone lub pozostające w naprawie oznacza się w sposób wyraźny i zabezpiecza przed ich uruchomieniem.
- 11. Jeżeli pomieszczenie lub inne miejsce, w którym mają być prowadzone zajęcia, lub stan znajdującego się w nim wyposażenia stwarza zagrożenia dla bezpieczeństwa, niedopuszczalne jest rozpoczęcie zajęć.
- 12. Jeżeli stan zagrożenia powstanie lub ujawni się w czasie zajęć niezwłocznie się je przerywa i wyprowadza się z zagrożonych miejsc osoby powierzone opiece szkoły lub placówki.

W pracowni informatycznej ponadto powinna znajdować się apteczka, sprzęt ochrony przeciwpożarowej /Gaśnica śniegowa – mające ważny przegląd techniczny/ oraz oznakowanie ewakuacyjne. Wskazane jest aby w pobliżu biurka nauczyciela znajdował się główny wyłącznik prądu odcinający zasilanie do wszystkich stanowisk w pracowni. Instalacja elektryczna zainstalowana w pracowni powinna spełniać normy EIA/TIA568 B oraz PN-EN501173. Przypominam także o badaniach instalacji elektrycznej, które musza być aktualizowane.

# **2.2. Przykładowe zestawy w pracowniach internetowych dostarczane w ramach projektów MEN we współpracy z EFS.**

Szkoła w porozumieniu z organem prowadzącym wybierała płaszczyznę sprzętową, decydując, czy chce wyposażać pracownię w komputery zgodne ze standardem IBM PC,

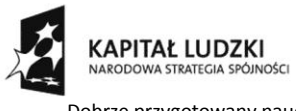

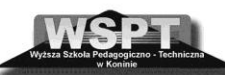

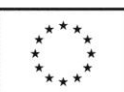

"Dobrze przygotowany nauczyciel przyszłością oświaty" projekt współfinansowany ze środków Unii Europejskiej w ramach Europejskiego Funduszu Społecznego

czy komputery Apple Macintosh. W przypadku wyboru komputerów zgodnych ze standardem IBM PC szkoła może wybierać następujące oprogramowanie systemowe:

- oprogramowanie serwera sieciowego Novell i system operacyjny Microsoft Windows na uczniowskich stacjach roboczych i komputerze przenośnym,
- oprogramowanie serwera sieciowego Microsoft i system operacyjny Microsoft Windows na uczniowskich stacjach roboczych i komputerze przenośnym,
- oprogramowanie serwera sieciowego Linux i system operacyjny Linux na uczniowskich stacjach roboczych i komputerze przenośnym.

# 2.2.1. **Charakterystyka wyposażenia pracowni typu I dla szkół podstawowych i gimnazjów (w tym dla szkół specjalnych)**

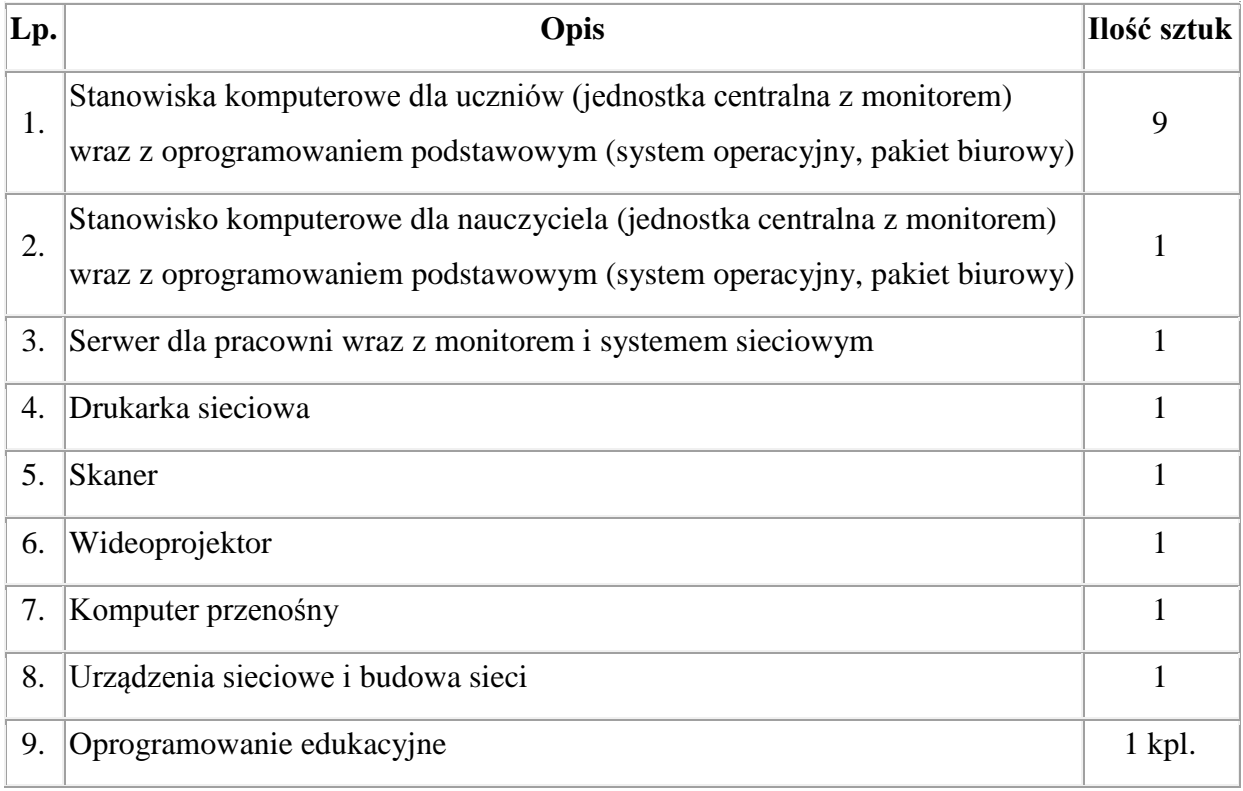

- Komputer przenośny i wideoprojektor stanowi mobilny zestaw multimedialny (MZM).
- Oprogramowanie sieciowe
	- o **Przełącznik sieciowy**, co najmniej 16 portowy 10/100 Mb/s przełączany na każdym porcie niezależnie i odpowiadająca mu **krosownica** (posiadająca tyle portów,

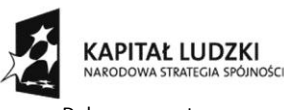

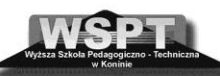

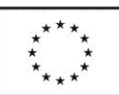

"Dobrze przygotowany nauczyciel przyszłością oświaty" projekt współfinansowany ze środków Unii Europejskiej w ramach Europejskiego Funduszu Społecznego

co przełącznik) wraz z kablami krosującymi (w ilości zgodnej z liczbą portów przełącznika). Przy podłączeniu karty sieciowej pracującej z prędkością 10 Mbps musi ciągle umożliwiać poprawną pracę pozostałych kart na poziomie 100 Mbps. Oba te elementy umieszczone w szafce umożliwiającej systemowe połączenie całego okablowania sieciowego pracowni.

- o Całe okablowanie sieciowe wykonane w standardzie UTP KAT.5 lub wyższym prowadzone w listwach. Gniazda RJ45. Kable przyłączeniowe gniazdo-komputer. Liczba gniazd przyłączeniowych w pracowni musi odpowiadać liczbie zamawianych komputerów oraz innych urządzeń sieciowych i musi być zwiększona o dwa wolne gniazda.
- Oprogramowanie dodatkowe

Do sprzętu komputerowego dołączany był pakiet oprogramowania edukacyjnego (nie dotyczy szkół, które wybrały oprogramowanie serwera sieciowego Linux i system operacyjny Linux na uczniowskich stacjach roboczych i komputerze przenośnym) zawierający:

- oprogramowanie do nauczania języka obcego na poziomie podstawowym wybrane w rankingu przez szkoły uczestniczące w projekcie,
- oprogramowanie do algorytmicznego rozwiązywania problemów (środowisko przyjazne do nauki algorytmiki) wybrane w rankingu przez szkoły uczestniczące w projekcie,
- inne oprogramowanie edukacyjne wybrane w rankingu przez szkoły uczestniczące w projekcie.

Placówki mogły wybierać wyłącznie oprogramowanie znajdujące się na liście środków dydaktycznych zalecanych przez Ministra Edukacji Narodowej i Sportu do nauczania na poziomie szkoły podstawowej (w przypadku gimnazjum na poziomie gimnazjum). Lista pomocy znajdowała się na stronie http://www.men.gov.pl w dziale: Oświata / Środki dydaktyczne (Środki dydaktyczne zalecane przez Ministra Edukacji Narodowej / Rodzaje środków dydaktycznych). Oprogramowanie można było wybierać z następujących rodzajów środków dydaktycznych (zgodnie z wyżej wymienioną listą): atlas multimedialny, encyklopedia multimedialna, multimedialny kurs językowy, podręcznik multimedialny, program komputerowy, program multimedialny i słownik multimedialny.

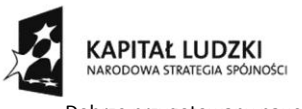

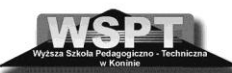

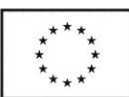

"Dobrze przygotowany nauczyciel przyszłością oświaty" projekt współfinansowany ze środków Unii Europejskiej w ramach Europejskiego Funduszu Społecznego

# 2.2.2. **Charakterystyka wyposażenia pracowni typu II dla szkół ponadgimnazjalnych (w tym dla szkół specjalnych) i szkół policealnych**

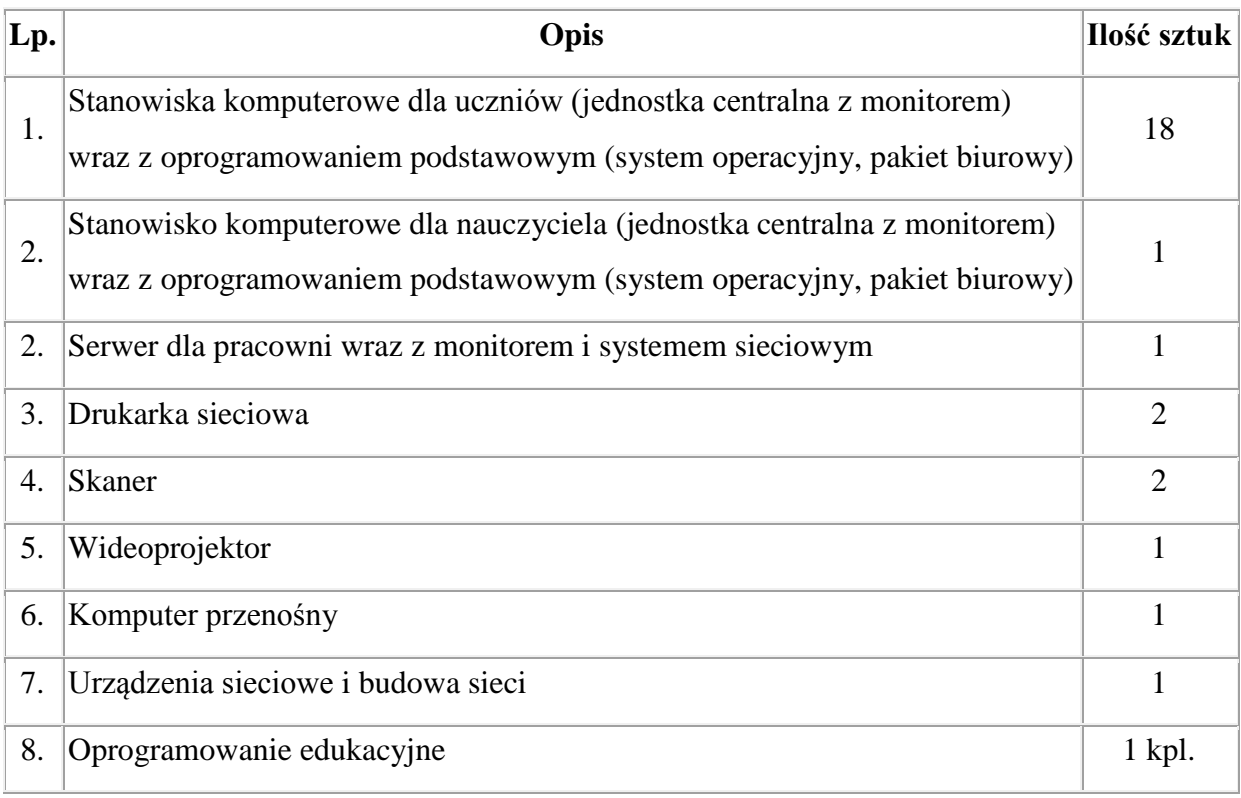

- Cztery stanowiska komputerowe dla uczniów wraz z jedną drukarką sieciową i jednym skanerem stanowią wyposażenie multimedialnego centrum informacji (MCI). MCI winno być zlokalizowane w pomieszczeniu z osobnym wejściem tak, aby uczniowie mogli korzystać z komputerów niezależnie od systemu klasowo - lekcyjnego (nie może to być wejście przez inną salę lekcyjną np. pracownię informatyczną).
	- Komputer przenośny i wideoprojektor stanowi mobilny zestaw multimedialny (MZM).
	- Sieć lokalna:

**Przełącznik sieciowy**, co najmniej 32 portowy 10/100 Mb/s przełączany na każdym porcie niezależnie i odpowiadająca mu **krosownica** (posiadająca tyle portów, co przełącznik) wraz z kablami krosującymi (w ilości zgodnej z liczbą portów przełącznika). Przy podłączeniu karty sieciowej pracującej z prędkością 10 Mbps musi ciągle umożliwiać poprawną pracę pozostałych kart na poziomie 100 Mbps. Oba te elementy umieszczone

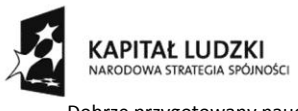

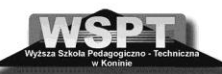

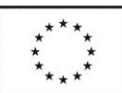

"Dobrze przygotowany nauczyciel przyszłością oświaty" projekt współfinansowany ze środków Unii Europejskiej w ramach Europejskiego Funduszu Społecznego

w szafce umożliwiającej systemowe połączenie całego okablowania sieciowego pracowni. Całe okablowanie sieciowe wykonane w standardzie UTP KAT.5 lub wyższym prowadzone w listwach. Gniazda RJ45. Kable przyłączeniowe gniazdo – komputer. Liczba gniazd przyłączeniowych w pracowni musi odpowiadać liczbie zamawianych komputerów oraz innych urządzeń sieciowych i musi być zwiększona o dwa wolne gniazda. Liczba skorodowanych gniazd przyłączeniowych w centrum multimedialnym musi odpowiadać liczbie zamawianych komputerów i musi być zwiększona o dwa wolne gniazda.

#### **Dodatkowe oprogramowanie**

Do sprzętu komputerowego dołączany był pakiet oprogramowania edukacyjnego (nie dotyczy szkół, które wybrały oprogramowanie serwera sieciowego Linux i system operacyjny Linux na uczniowskich stacjach roboczych i komputerze przenośnym). Szkoły otrzymujące pracownie zgłaszały po 10 programów, którymi były zainteresowane. Placówki mogły wybierać wyłącznie oprogramowanie znajdujące się na liście środków dydaktycznych zalecanych przez Ministra Edukacji Narodowej i Sportu do nauczania na poziomie liceum ogólnokształcącego, liceum profilowanego, technikum, szkoły zawodowej. Lista pomocy znajdowała się na stronie http://www.men.gov.pl w dziale: Oświata / Środki dydaktyczne (Środki dydaktyczne zalecane przez Ministra Edukacji Narodowej / Rodzaje środków dydaktycznych). Oprogramowanie można było wybierać z następujących rodzajów środków dydaktycznych (zgodnie z wyżej wymienioną listą): atlas multimedialny, encyklopedia multimedialna, multimedialny kurs językowy, podręcznik multimedialny, program komputerowy, program multimedialny i słownik multimedialny.

 Dodatkowo w pracowni informatycznej w zależności od możliwości szkoły wskazane byłoby zamontowanie tablicy interaktywnej pozwalającej w sposób obrazowy demonstrować wykonywane ćwiczenia oraz wizualiziera poprzez który można prezentować przygotowane materiały dydaktyczne. Bardzo dobrym rozwiązanie jest zamontowanie na stałe tablicy interaktywnej oraz rzutnika multimedialnego, dzięki czemu możliwe jest bardzo szybkie skorzystanie z tego sprzętu. Warto pokusić się o Internet bezprzewodowy na terenie szkoły co ułatwi posługiwanie się szczególnie komputerem przenośnym z dostępem do Internetu i zasobów sieciowych w poszczególnych izbach lekcyjnych bez konieczności rozprowadzania drogiego okablowania po całej szkole.

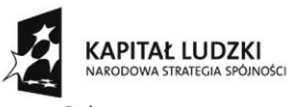

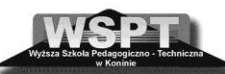

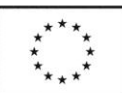

"Dobrze przygotowany nauczyciel przyszłością oświaty" projekt współfinansowany ze środków Unii Europejskiej w ramach Europejskiego Funduszu Społecznego

Przypominam także, że w pracowni nie może być oprogramowania, które nie posiada licencji. Ważne, aby na każdym stanowisku uczniowskim zainstalowany był program zabezpieczający przed dostępem do treści niepożądanych /np. Opiekun Ucznia/ oraz program antywirusowy. W ramach umowy z MEN w pozyskanych do szkół pracowni znajdowało się takie oprogramowanie, lecz licencja miała czas określony. Przydatne jest także posiadanie obrazu dysku dla każdego komputera, co pozwoli szybko odzyskać system oraz programy w momencie awarii lub działania złośliwego wirusa. Można zastosować w pracowniach jeden obraz dla wszystkich komputerów jednak należy pamiętać, że komputery muszą być identyczne oraz po odzyskaniu systemu z takiej płyty należy ustalić każdej stacji inna nazwę zgodną z zasadą stosowaną w tej pracowni.

Doposażenie pracowni w dodatkowe komputery w celu dostosowana pracowni do sytuacji, że przy jednym komputerze znajduje się jeden uczeń, wiąże się z dokupieniem licencji zarówno na oprogramowanie użytkowe typu Office lub inne, programu antywirusowego, opiekuna ucznia oraz pozyskaniem odpowiedniego oprogramowania sieciowego.

#### **2.3. Przykładowy Regulamin korzystania z pracowni komputerowej**

- a. Uczniowie mogą przebywać w pracowni jedynie pod opieką nauczyciela, zajmując stałe miejsca wyznaczone przez nauczyciela.
- b. Sprzętem i zasobami programowymi (zmiana ustawień systemu, instalowanie i usuwanie oprogramowania) zarządza administrator pracowni.
- c. Nauczyciel przydziela każdemu użytkownikowi prawa do konkretnych zasobów lokalnej sieci komputerowej.
- d. Niedopuszczalne są działania mające na celu uzyskanie nieupoważnionego dostępu do zasobów sieci.
- e. Nie wolno bez zgody administratora pracowni instalować na dyskach lokalnych komputerów oprogramowania przyniesionego z zewnątrz.
- f. Użytkownicy pracowni mają prawo do korzystania z własnych danych, przyniesionych na dyskach przenośnych, po uprzednim sprawdzeniu ich za pomocą programu antywirusowego za zgodą i pod kontrolą nauczyciela.

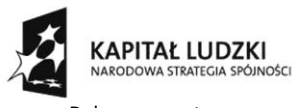

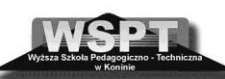

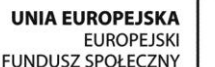

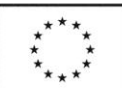

.<br>"Dobrze przygotowany nauczyciel przyszłością oświaty" projekt współfinansowany ze środków Unii Europejskiej w ramach Europejskiego Funduszu Społecznego

- g. Włączanie komputerów może się odbywać tylko po uzyskaniu zgody od nauczyciela prowadzącego zajęcia.
- h. Z Internetu można korzystać jedynie w zakresie określanym przez nauczyciela prowadzącego zajęcia.
- i. Podczas korzystania z usług internetowych, takich jak poczta i grupy dyskusyjne, zabrania się obrażania uczuć innych użytkowników przez wysyłanie sprzecznych z dobrymi obyczajami listów, wiadomości oraz zdjęć.
- j. Wykorzystanie sprzętu komputerowego znajdującego się w pracowni do gier komputerowych zarówno umieszczonych w Internecie jak też zainstalowanych w komputerze jest bez zgody nauczyciela zabronione.
- k. Uczniowie mają obowiązek bezzwłocznie informować nauczyciela prowadzącego zajęcia o wszelkich zauważonych nieprawidłowościach w działaniu sprzętu i oprogramowania.
- l. Przed przystąpieniem do pracy uczeń zobowiązany jest:
	- sprawdzić sprawność sprzętu, na którym zamierza pracować,
	- o zauważonych usterkach bezzwłocznie poinformować nauczyciela prowadzącego zajęcia,
	- dostosować stanowisko pracy do swoich potrzeb.
- m. Po zakończeniu zajęć należy:
	- zamknąć wszystkie programy i dokumenty,
	- wyłączyć wszystkie elementy zestawu komputerowego,
	- uporządkować swoje stanowisko pracy.
- n. Nauczyciele i pracownicy szkoły korzystają z pracowni komputerowej na zasadach ustalonych przez dyrektora szkoły.
- o. Poza godzinami lekcyjnymi można korzystać z pracowni tylko po uprzednim uzgodnieniu z dyrektorem szkoły, wg określonego harmonogramu.
- p. **Regulamin wchodzi w życie od dnia …………………….**

Zatwierdzono …………………

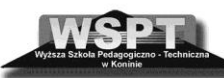

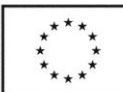

"Dobrze przygotowany nauczyciel przyszłością oświaty" projekt współfinansowany ze środków Unii Europejskiej w ramach Europejskiego Funduszu Społecznego

#### **Bibliografia**

**CAPITAŁ LUDZKI** 

- 1. ROZPORZĄDZENIE MINISTRA EDUKACJI NARODOWEJ I SPORTU z dnia 31 grudnia 2002 r. w sprawie bezpieczeństwa i higieny w publicznych i niepublicznych szkołach i placówkach (Dz. U. z 2003 r. Nr 6, poz. 69, z 2009 r. Nr 139, poz. 1130 oraz z 2010 r. Nr 215, poz. 1408) ogłoszono dnia 22 stycznia 2003 r. obowiązuje od dnia 6 lutego 2003 r.
- 2. ROZPORZĄDZENIE MINISTRA EDUKACJI NARODOWEJ I SPORTU z dnia 12 lutego 2002 r. w sprawie ramowych planów nauczania w szkołach publicznych (Dz. U. Nr 15, poz. 142 i Nr 137, poz. 1155, z 2003 r. Nr 39, poz. 337 i Nr 116, poz. 1093, z 2004 r. Nr 43, poz. 393, z 2005 r. Nr 30, poz. 252, z 2008 r. Nr 72, poz. 420 oraz z 2009 r. Nr 54, poz. 442) ogłoszono dnia 25 lutego 2002 r. obowiązuje od dnia 1 września 2002 r.
- 3. ROZPORZĄDZENIE MINISTRA PRACY I POLITYKI SOCJALNEJ z dnia 26 września 1997 r. w sprawie ogólnych przepisów bezpieczeństwa i higieny pracy (Dz. U. z 2003 r. Nr 169, poz. 1650, z 2007 r. Nr 49, poz. 330 oraz z 2008 r. Nr 108, poz. 690) ogłoszono dnia 29 września 2003 r. obowiązuje od dnia 24 kwietnia 1998 r.
- 4. ROZPORZĄDZENIE MINISTRA PRACY I POLITYKI SOCJALNEJ z dnia 1 grudnia 1998 r. w sprawie bezpieczeństwa i higieny pracy na stanowiskach wyposażonych w monitory ekranowe (Dz. U. *Nr 148, poz. 973*) ogłoszono dnia 10 grudnia 1998 r. obowiązuje od dnia 11 marca 1999 r.
- 5. www.klub.chip.pl/lipka/praktyczne/zdrowie.htm&h=1039&w=970&sz=56&tbnid=\_ULq RZ\_sLoWnbM:&tbnh=150&tbnw=140&prev=/images%3Fq%3Dstanowisko%2Bkompu terowe&zoom=1&q=stanowisko+komputerowe&hl=pl&usg=\_\_nCG2nEFz2iWcSGdenL 943L68dWI=&sa=X&ei=CMOJTa3VNcWbhQefy4SpDg&ved=0CCQQ9QEwA
- 6. www.men.gov.pl/index.php?option=com\_content&view=article&id=482%3Apracowniekomputerowe&catid=123%3Aefs-2004-2006&Itemid=76

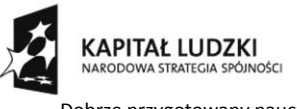

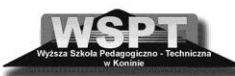

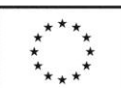

"Dobrze przygotowany nauczyciel przyszłością oświaty" projekt współfinansowany ze środków Unii Europejskiej w ramach Europejskiego Funduszu Społecznego

# **3. ZAJĘCIA TECHNICZNE W SZKOLE**

**3.1. Edukacja techniczna w nowej podstawie programowej (przedmiot uzupełniający, III etap edukacyjny)**

#### 3.1.1. **Cele kształcenia – wymagania ogólne**

- Rozpoznawanie urządzeń technicznych i rozumienie zasad ich działania.
- Opracowywanie koncepcji rozwiązań typowych problemów technicznych oraz przykładowych rozwiązań konstrukcyjnych.
- Planowanie pracy o różnym stopniu złożoności, przy różnych formach organizacyjnych pracy.
- Bezpieczne posługiwanie się narzędziami i przyrządami.

#### 3.1.2. **Zalecane warunki i sposób realizacji**

Szkoła opracowuje i przedstawia uczniom ofertę zajęć technicznych. Rodzaj zajęć oraz realizowany program powinny być dostosowane do zainteresowań uczniów. Zajęcia mogą być realizowane w trybie regularnych, cotygodniowych spotkań lub w trybie projektu wskazanego przez nauczyciela lub zaproponowanego przez uczniów, także w korelacji z pracą nad projektami z innych zajęć edukacyjnych. Przygotowując konkretną ofertę zajęć technicznych, nauczyciel, uwzględniając wymagania ogólne, precyzuje wymagania szczegółowe wynikające z wybranego zakresu i formy zajęć. Istnieje możliwość realizowania różnych zajęć technicznych, np. elektronicznych, krawieckich, nauki jazdy na motorowerze lub związanych z rękodziełem regionalnym (np. hafciarstwo, plecionkarstwo). Można je także skojarzyć z programem preorientacji zawodowej. Zajęcia techniczne oferowane przez szkołę mogą stanowić podstawę do stworzenia lokalnej (gminnej, powiatowej, dzielnicowej) oferty, z której uczniowie mogą wybrać interesujące ich zajęcia. Przygotowując zajęcia należy przemyśleć problem zorganizowania bezpiecznej przestrzeni pracy dla ucznia oraz właściwej organizacji toku zajęć.

Uczniowie wchodząc na zajęcia do klasopracowni winni być zapoznani z regulaminem pracowni i przepisami bhp.

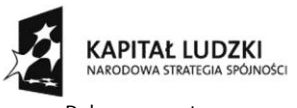

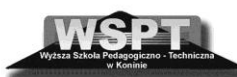

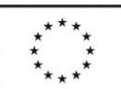

#### 3.1.3. **Regulamin pracowni technicznej powinien zawierać opis:**

- sposobu korzystania z pracowni: np. uczniowie wchodzą do pracowni pod opieką nauczyciela, lub bez zgody nauczyciela i pod jego nieobecność nie wolno wchodzić i przebywać w pracowni.
- sposobu ustalenia miejsca pracy ucznia: np. każdy uczeń ma wyznaczone miejsce pracy lub miejsce pracy ucznia jest wyznaczane przez nauczyciela
- sposobu korzystania z urządzeń technicznych i narzędzi: np. Korzystanie z urządzeń technicznych dozwolone jest za zgodą i pod nadzorem nauczyciela. Narzędzia wydają i zbierają wyznaczeni przez nauczyciela dyżurni narzędziowi. Uczeń może posługiwać się tylko sprawnymi narzędziami i zgodnie z ich przeznaczeniem.
- zachowanie zasad bezpieczeństwa: np. uczniowie zobowiązani są do przestrzegania bhp i instrukcji zachowania się wynikającej ze specyfiki danego stanowiska. Każdy uraz należy zgłosić nauczycielowi. Poszkodowanemu należy udzielić pierwszej pomocy.
- apteczka pierwszej pomocy z pełnym wyposażeniem powinna znajdować się w klasopracowni i musi być dostępna w razie potrzeby.
- zachowanie zasad ładu i porządku: np. uczeń podczas zajęć dba o ład i porządek na swoim stanowisku pracy.

Po zakończonej pracy uczeń porządkuje zajmowane stanowisko. Za ład i porządek w klasopracowni odpowiadają wyznaczeni dyżurni porządkowi. Dobrze opracowany regulamin pracowni technicznej powinien być wywieszony na każdych zajęciach – bez względu na to gdzie i kiedy się one odbywają. Dobrze jest go przygotować w takiej formie (np. w formie planszy), by łatwo można było go przenosić i mocować w każdym pomieszczeniu.

Regulamin pracowni może być opracowywany lub uzupełniony przez uczniów w toku zajęć lekcyjnych w trakcie omawianiu tematu o zachowaniu zasad bezpieczeństwa podczas pracy.

Opracowana wspólnie wersja regulaminu pracowni będzie przez uczniów bardziej respektowana i wdroży ich do brania odpowiedzialności za swoje postępowanie. Przygotowując zajęcia pamiętajmy, że największym dobrem jest dobro ucznia, jego zdrowie i życie!

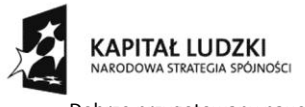

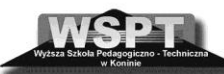

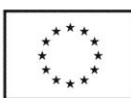

"Dobrze przygotowany nauczyciel przyszłością oświaty" projekt współfinansowany ze środków Unii Europejskiej w ramach Europejskiego Funduszu Społecznego

#### 3.1.4. **BHP w Ustawie o systemie oświaty**

#### **System oświaty zapewnia:**

Art. 1, pkt. 4 – dostosowanie treści, metod i organizacji nauczania do możliwości psychofizycznych uczniów, możliwość korzystania z opieki psychologicznej i specjalnych form pracy dydaktycznej;

pkt. 5 – możliwość pobierania nauki we wszystkich typach szkół przez dzieci i młodzież niepełnosprawną oraz niedostosowaną społecznie zgodnie z indywidualnymi potrzebami rozwojowymi i edukacyjnymi oraz predyspozycjami;

pkt. 6 – opiekę nad uczniami szczególnie uzdolnionymi poprzez umożliwienie realizowania indywidualnych programów nauczania oraz ukończenia szkoły każdego typu w skróconym czasie;

pkt. 10 – utrzymanie bezpiecznych i higienicznych warunków nauki, wychowania i opieki w szkołach i placówkach oświatowych.

Art. 4

Nauczyciel w swoich działaniach dydaktycznych, wychowawczych i opiekuńczych ma obowiązek kierowania się dobrem uczniów, troską o ich zdrowie, a także szanowaniem godności osobistej ucznia. Organ prowadzący szkołę, dyrektor szkoły jako pracodawca ma obowiązek: zapewnić warunki działania szkoły, w tym bezpieczne i higieniczne warunki do nauki, wychowania i opieki; realizacji programów nauczania, wychowania i innych zadań statutowych placówki.

#### **3.2. Szkolne stanowiska pracy**

Struktura przestrzenna stanowisk pracy (pracownie do zajęć technicznych wyposażone są w stanowiska pracy) powinna:

- zapewnić bezpieczną i wygodną prace;
- umożliwić dopasowanie parametrów przestrzennych stanowiska do indywidualnych potrzeb (np. do wózka inwalidzkiego);
- zapewnić swobodne ruchy;
- zapewnić minimalny koszt biologiczny podczas wysiłku przy pracy;

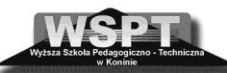

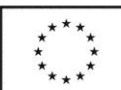

"Dobrze przygotowany nauczyciel przyszłością oświaty" projekt współfinansowany ze środków Unii Europejskiej w ramach Europejskiego Funduszu Społecznego

- zapewnić dobre warunki widoczności procesu pracy i otoczenia;
- zminimalizować powstawanie zagrożeń wypadkowych i szkodliwych dla zdrowia.

Podczas projektowania struktury przestrzennej stanowisk pracy uwzględniane są wymiary antropometryczne użytkowników oraz pole widzenia i zasięg ruchów.

W placówkach szkolnych przyjmuje się, że:

KAPITAŁ I UDZKI

- w salach i warsztatach szkolnych minimalna powierzchnia na jednego ucznia wynosi  $2,6 \text{ m}^2$ ;
- powierzchnia komunikacyjna w szkole (przejścia) na jednego ucznia to 1,2–1,3 m<sup>2</sup>;
- wysokość pomieszczenia pracy winna wynosić od 2,2 m do 2,5 m.

Pracownia zatem nie może być zlokalizowana w pomieszczeniach gospodarskich. Pomieszczenia szkolne (sale lekcyjne, warsztaty) muszą mieć właściwe oświetlenie dzienne i oświetlenie sztuczne (zgodne z normami Prawa budowlanego), wentylację i ogrzewanie. Pomieszczenia, w których odbywają się zajęcia muszą być wietrzone w czasie każdej przerwy, a w razie potrzeby również podczas zajęć. Sprzęty, z których korzystają uczniowie dostosowane muszą być do wymagań ergonomii. Szkoły i placówki oświatowe nabywają wyposażenie z odpowiednim atestem lub certyfikatem. Maszyny i inne urządzenia techniczne instalowane w pracowniach technicznych utrzymywane są w stanie zapewniającym pełną sprawność działania oraz bezpieczeństwa pracy i nauki. Urządzenia techniczne wyposaża się w zabezpieczenia chroniące przed urazami, działaniem substancji szkodliwych dla zdrowia, porażeniem prądem elektrycznym, nadmiernym hałasem, wibracjami. Urządzenia technicznie niesprawne, uszkodzone oznacza się w sposób widoczny i zabezpiecza przed ich uruchomieniem. Na stanowiskach z maszynami lub z innymi urządzeniami technicznymi umieszcza się w widocznym miejscu instrukcję bezpiecznej obsługi. Przed przystąpieniem do pracy z wykorzystaniem urządzeń technicznych nauczyciel ma obowiązek zapoznać uczniów z zasadami i metodami pracy zapewniającymi bezpieczeństwo podczas wykonywania czynności obróbczych na stanowisku pracy.

Zajęcia mogą rozpocząć się po sprawdzeniu przez nauczyciela, czy stan maszyn i innych urządzeń technicznych, instalacji elektrycznej, narzędzi pracy oraz innych warunków środowiska pracy (np. ławki, stan okien itp.) nie stwarzają zagrożeń bezpieczeństwa uczniów.

Warsztaty szkolne, pracownie techniczne muszą być wyposażone w apteczki zaopatrzone w środki niezbędne do udzielenia pierwszej pomocy i instrukcję o zasadach udzielenia tej

32

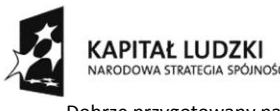

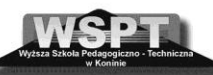

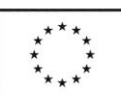

"Dobrze przygotowany nauczyciel przyszłością oświaty" projekt współfinansowany ze środków Unii Europejskiej w ramach Europejskiego Funduszu Społecznego

pomocy. W pracowniach, klasopracowniach, warsztatach szkolnych w widocznym miejscu powinny być umieszczone regulaminy określające zasady pracy i zachowania się uczniów. Tematyka bhp i obowiązujące – również w trakcie zajęć technicznych – regulaminy powinny być omówione na pierwszych zajęciach w pracowni. Nauczyciel powinien zapoznać również uczniów z zasadami zabezpieczeń przeciwpożarowych takich jak:

- 1. wyposażenie szkoły w sprzęt przeciwpożarowy (hydranty, gaśnice, zawory), zwłaszcza te, które znajdują się obok pracowni;
- 2. plan ewakuacyjny;
- 3. oznakowanie dróg ewakuacyjnych (to także informacja techniczna);
- 4. instrukcja pożarowo-techniczna;
- 5. warunki ewakuacji z budynku;
- 6. numery telefonów alarmowych.

Numery telefonów alarmowych powinny być umieszczone w pracowni w widocznym miejscu.

## **3.3. Przykładowy regulamin pracowni technicznej**

- 1. Pracownia techniczna jest pomieszczeniem przeznaczonym do zajęć z przedmiotu zajęcia techniczne i zajęć pozalekcyjnych.
- 2. Uczniowie przebywający w pracowni powinni podporządkować się niniejszego regulaminowi.
- 3. W czasie zajęć uczniowie zobowiązani są do używania odzieży ochronnej i ochron osobistych.
- 4. Stanowiska pracy uczniom przydziela nauczyciel. Nie wolno ich zmieniać bez uzgodnienia z nim.
- 5. Przebywanie w pracowni bez obecności nauczyciela jest zabronione, opuszczanie pracowni może nastąpić wyłącznie za zgodą nauczyciela prowadzącego zajęcia.
- 6. Przed przystąpieniem do pracy, użytkownik zobowiązany jest sprawdzić sprawność narzędzi i urządzeń, na których zamierza pracować.
- 7. O zauważonych usterkach należy bezzwłocznie zawiadomić nauczyciela prowadzącego zajęcia.

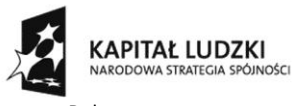

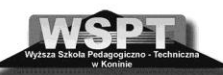

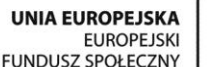

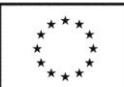

- 8. Uczniowie są zobowiązani do przestrzegania szczególnych przepisów BHP i instrukcji dotyczących każdego stanowiska pracy.
- 9. Praca przy maszynach i urządzeniach może być wykonywana zgodnie z instrukcją. Przy pracach należy wykorzystać osłony i ochrony osobiste, niezbędne na danym stanowisku.
- 10. Zabronione jest włączanie maszyn i urządzeń elektrycznych bez wiedzy i obecności nauczyciela.
- 11. Sznury elektryczne oraz osprzęt, którym posługują się uczniowie, powinny być w pełni bezpieczne.
- 12. Uczniowie mogą posługiwać się tylko narzędziami, które odpowiadają normom technicznym. Narzędzia uszkodzone należy wycofać z użytku.
- 13. Za ład i porządek w pracowni odpowiadają wszyscy uczniowie, a szczególnie wyznaczony dyżurny.
- 14. Po zakończeniu zajęć należy uporządkować swoje stanowisko pracy oraz zgłosić ten fakt nauczycielowi prowadzącemu zajęcia.
- 15. W przypadku zauważenia pożaru w pracowni należy zaalarmować nauczyciela lub dyrektora szkoły, przystąpić spokojnie do ewakuacji znajdujących się osób oraz w miarę możliwości do gaszenia źródła ognia. Należy pamiętać, że urządzenia elektryczne będące pod napięciem gasić należy wyłącznie gaśnicami śniegowymi.
- 16. Każdy wypadek należy bezwzględnie zgłosić nauczycielowi.
- 17. Jeżeli uczeń ulegnie wypadkowi, dyżurni lub inni uczniowie powinni natychmiast zawiadomić nauczyciela lub dyrektora szkoły, a w miarę możliwości udzielić pierwszej pomocy, zgodnie z wytycznymi nauczyciela.
- 18. Apteczka znajduje się na ścianie obok okna.
- 19. W razie alarmu natychmiast udać się do najbliższego wyjścia ewakuacyjnego na miejsce zbiórki.
- 20. Uczniowie nie stosujący się do postanowień niniejszego regulaminu mogą być ukarani w myśl statutu szkoły.

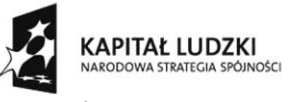

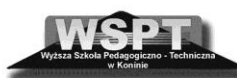

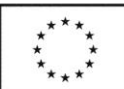

## **3.4. Zagrożenia wypadkowe w pracowniach technicznych.**

Najczęściej występujące zagrożenia wypadkowe: śliskie i nierówne nawierzchnie, wystające progi; ostre krawędzie; instalacje; niesprawny sprzęt. Niesprawne lub uszkodzone gniazda wtykowe i przełączniki, wyłączniki instalacji elektrycznej, nadmierne obciążenia fazy poprzez podłączenie dużej liczby odbiorników, niesprawna instalacja gazowa, grzewcza, wodna. Sposoby zapobiegania:

- Wymiana podłóg na antypoślizgowe lub naklejenie pasków antypoślizgowych, zmiana środków czystości do pielęgnacji powierzchni podłóg, oznaczenie kolorystyczne stopni, zniwelowanie progów, stosowanie odpowiedniego obuwia, omówienie problemu z uczniami, praca wychowawcza – utrwalanie bezpiecznych nawyków.
- Usuniecie wystających gablot, wyeliminowanie szklanych płyt w gablotach i zastąpienie ich płytą z tworzyw sztucznych, niezwłoczne usuwanie szklanych szyb, właściwe zabezpieczenie krawędzi tnących narzędzi i urządzeń, prowadzenie stałego instruktażu użytkowania, praca wychowawcza – utrwalanie bezpiecznych nawyków.
- Usuniecie maszyn i sprzętu niesprawnego, zamontowanie osłon i zabezpieczeń, sprawdzanie sprawności sprzętu przed zajęciami, prowadzenie szkoleń stanowiskowych.

Wytyczne unijne uwzględniane są również w polskich aktach prawnych. Musimy o tym pamiętać organizując np. pracownię gospodarstwa domowego do modułu związanego z żywieniem.

Przygotowując pracownię, która z konieczności często będzie normalną klasą szkolną, do realizacji zadań ujętych w modułach tematycznych oceńmy warunki pracy i przyjmijmy standardy bezpiecznej nauki i pracy. Bierzmy też pod uwagę to, że zajęcia modułowe mogą być realizowane w systemie pozalekcyjnym – nie koniecznie w obiekcie szkolnym – np. w Domu Kultury, Środowiskowej Pracowni Technicznej.

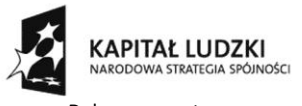

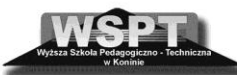

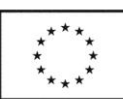

"Dobrze przygotowany nauczyciel przyszłością oświaty" projekt współfinansowany ze środków Unii Europejskiej w ramach Europejskiego Funduszu Społecznego

## **3.5. Przykładowe wyposażenie stanowisk dydaktycznych**

#### 3.5.1. **Moduł – krawiecki:**

- stanowisko kroju:
- stół krawiecki duży 1 szt.,
- nożyce krawieckie 5 szt.,
- $\frac{\text{l}}{\text{m}}$  lustro o wymiarach 1,70 x 0,90 m 1 szt.
- stanowisko szycia:
- $-$  maszyny do szycia 3 szt.,
- $-$  stoły pod maszyny do szycia 3 szt.,
- stanowisko prasowania:
- żelazko z nawilżaczem 2 szt.;
- stanowisko kroju:
- miara krawiecka 5 szt.,
- szpilki krawieckie 1 op.,
- mydło krawieckie 3 szt.,
- poduszki na szpilki 3 szt.,

#### 3.5.2. **Moduł kulinarny:**

- stanowisko obróbki wstępnej produktów żywnościowych,
- stanowisko gotowania potraw,
- stanowisko pieczenia,
- stanowisko mycia sprzętu,
- kuchenka mikrofalowa 1 szt.,
- kuchenka gazowa z piekarnikiem elektrycznym – 1 szt.,
- piekarnik elektryczny 1 szt.,
- wyciąg kuchenny 1 szt.,
- materiał 3 kupony,
- podręczniki kroju i szycia 3 komplety,
- $-$  tabela wymiarów 2 szt.,
- żurnale 3 komplety,
- igły do maszyny do szycia 3 komplety,
- igły do szycia 3 komplety,
- nici do maszyny do szycia (białe, czarne)
- instrukcje obsługi urządzeń elektrycznych (maszyna do szycia, żelazko) komplet,
- naparstki 15 szt.,
- deska do prasowania z regulowaną wysokością i stelażem na żelazko – 1 szt.

- stół kuchenny duży 1 szt.,
- szafki kuchenne 1 zestaw,
- lodówka 1 szt.,
- robot kuchenny wieloczynnościowy,
- zlewozmywak z ociekaczem 1 szt.,
- bateria zlewozmywakowa z wyciąganą. wylewką. – 1 szt.,
- dozownik na mydło 1 szt.,
- uchwyt do ręczników papierowych 1 szt.,
- noże kuchenne w bloku 2 zestawy,

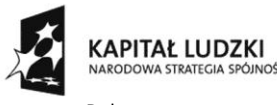

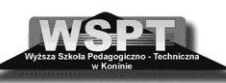

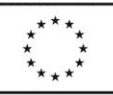

"Dobrze przygotowany nauczyciel przyszłością oświaty" projekt współfinansowany ze środków Unii Europejskiej w ramach Europejskiego Funduszu Społecznego

- $-$  stolnica 1 szt.,
- $\sim$  obieraki do warzyw 3 szt.,
- $-$  tarka do jarzyn  $-$  2 szt.,
- $-$  wałek do ciasta duży 1 szt.,
- wałek do ciasta mały 1 szt.,
- łyżka cedzakowa 1 szt.,
- $-$ łyżka wazowa 1 szt.,
- $-$ łyżka do sosu 1 szt.,
- $-$  durszlak 1 szt.,
- sztućce zestaw na 12 osób,
- zastawa stołowa (obiadowa, do kawy i herbaty) – na 12 osób,
- pojemniki na sól i pieprz po 2 szt.,
- $-$  pojemnik na ocet  $-1$  szt.,
- pojemnik na oliw. 1 szt.,
- patelnia teflonowa duża 1 szt.,
- patelnia teflonowa mała 1 szt.,
- garnki żaroodporne 1 komplet,

garnki stalowe z grubym dnem –

1 komplet,

- naczynia do kuchenki mikrofalowej 1 komplet,
- garnek do gotowania na parze 1 szt.,
- $-$  czainik 1 szt.,
- deski do krojenia (różnej wielkości) 5 szt.,
- foremki do pieczenia teflonowe okrągłe (różnej wielkości) – 2 szt.,
- foremki do pieczenia teflonowe prostokątne (różnej wielkości) – 2 szt.;
- waga kuchenna 1 szt.,
- $-$  kubki z podziałką.  $-2$  szt.,
- minutnik (czasomierz) 1 szt.;
- instrukcje obsługi urządzeń elektrycznych (lodówka, kuchenka mikrofalowa, kuchenka gazowa, piekarnik elektryczny).

#### 3.5.3. **Moduł rękodzieła artystycznego w zakresie dziewiarstwa.**

- stanowisko do haftowania,
- stanowisko do tkania,
- stanowisko do wykonywania makram,
- stanowisko do dziewiarstwa ręcznego,
- ramki do tkania 15 szt.,
- warsztat tkacki 1 szt.,
- igły z tępym trzonkiem do haftu krzyżykowego – 15 szt.,
- igły do haftu zwykłe 1 szt.,
- tamborki 15 szt.,
- igła do haftu pętelkowego 15 szt.,
- igły do tkania 15 szt.,
- szydełka nr 1, 2,  $5 15$  szt.,
- druty nr 3, 4, 5 po 15 kompletów;
- kanwa,
- białe płótno 2,5 m,
- mulina 3 komplety zestawu kolorów,

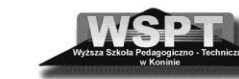

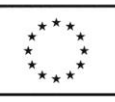

"Dobrze przygotowany nauczyciel przyszłością oświaty" projekt współfinansowany ze środków Unii Europejskiej w ramach Europejskiego Funduszu Społecznego

 nici do robienia na szydełku – 10 motków,

**KAPITAŁ LUDZKI** 

- włóczka po 4 motki różnych kolorów,
- sznurek sizalowy  $-1$  szpula,
- dratwa szewska (na osnowę ) 5 motków,
- wzory splotów do makram 2 komplety,
- podręczniki do tkania 2 komplety,
- podręczniki do haftu 2 komplety,
- żurnale, podręczniki do dziewiarstwa 2 komplety,
- plansze ze wzorami splotów i ściegów 2 komplety,
- instrukcja obsługi warsztatu tkackiego.

#### 3.5.4. **Moduł rękodzieła artystycznego w zakresie wyrobów z drewna.**

- ząbkami 1 szt.,
- piła do metalu 1 szt.,
- kątownik  $3$  szt.,
- skrzynka uciosowa 1 szt.,
- $-$  taker 1 szt.,
- strug  $-2$  szt.,
- nóż z wymiennymi ostrzami 2 szt.,
- $-$  imad<sub>ł</sub>  $-1$  szt.,
- szpachelka mała 2 szt.,
- przedłużacz 1 szt.,
- miara składana 2 szt.,
- $-$  miara zwijana  $3m 2$  szt.;
- wiertła do wiertarki elektrycznej ,
- ołówek stolarski 2 szt.,
- pędzle płaskie 1 komplet,
- papier ścierny różnej grubości,
- lakier do drewna 1 puszka,
- klej stolarski poliuretanowy 1 op.,
- szpachla do drewna 1 op.,
- $-$  bejca 1 op.,
- rozcieńczalnik 1 op.,
- bambus różnej grubości 5 szt.,
- sklejka liściasta 1 płyta,
- $-$  deska sosnowa 10 szt.,
- $-$  drewno lipowe  $15x30cm 10$  szt.,
- płyta fornirowana 1 szt.;
- instrukcja bezpieczeństwa i higieny pracy w warsztatach stolarskich
- instrukcje obsługi narzędzi elektrycznych używanych w pracowni
- instrukcja obsługi piły tarczowej
- fartuchy ochronne 11 szt.,
- okulary ochronne 11 szt.,

#### 3.5.5. **Moduł rękodzieła artystycznego w zakresie wyrobów z metalu i ze skóry.**

stanowisko wyrobów z metalu,  $\overline{\phantom{0}}$  stanowisko wyrobów ze skóry,

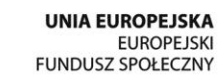

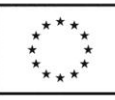

stół do wytwarzania wyrobów

KAPITAŁ LUDZKI

z metalu  $-1$  szt.,

- stół do wytwarzania wyrobów ze skóry  $-1$  szt.,
- wiertarka elektryczna 1 szt.,
- wiertarka reczna 1 szt.,
- $-$  lutownica 1 szt.,
- imadło reczne 1 szt.,
- punktak okrągły 1 szt.,
- linijka metalowa z podziałką 1 szt.,
- cyrkiel metalowy 1 szt.,
- rysik 1 szt.,
- linijki plastikowe z podziałką dł. 30, 40, 50 cm – po 1 szt.,
- linia metalowa do cięcia skóry 1 szt.,
- noże do cięcia skóry 5 szt.,
- nożyce do cięcia blachy 1 szt.,
- nożyce do prac metaloplastycznych 1 szt.,
- piłka do cięcia metalu 1 szt.,
- pilnik do metaloplastyki 1 komplet,
- dziurkacze wycinaki 1 szt.,
- foremniki 1 komplet,
- sztance kształtowe 1 komplet,
- kowadełka 2 szt.,
- szczypce płaskie 1 szt.,
- szczypce okrągłe 1 szt.,
- szczypce do przecinania 1 szt.,
- młotek do metaloplastyki 1 szt.,
- pędzle płaskie 5 szt.,
- wzory do wytwarzania wyrobów z metalu i skóry – 2 komplety,
- wzory do tłoczenia w skórze 1 komplet,
- odpady ze skóry (różne kolory)  $2$  kg,
- wiertła różnej grubości 2 komplety,
- $-$  klej do skóry 1 op.,
- pudełka tekturowe (różnej wielkości)  $-15$  szt.,
- lustro kawałki 10 szt.,
- tektura 10 arkuszy,
- drut różnej grubości po 1 zwoju,
- cyna do lutowania 1 op.,

#### 3.5.6. **Moduł rękodzieła artystycznego w zakresie wikliniarstwa.**

- stoły z blatami drewnianymi sekator ogrodniczy – 10 szt.,
	- o regulowanej wysokości 2 szt.,
- warsztaty plecionkarskie 3 szt.,
- ławki z narzędziownikiem 2 szt.,
- wanna 2,50 x 1,00 x 0,80 1 szt.,
- 
- noże ogrodnicze okulizaki 5 szt.,
- młotek średniej wielkości  $(20 - 30$  dag),

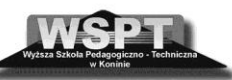

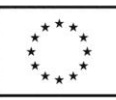

"Dobrze przygotowany nauczyciel przyszłością oświaty" projekt współfinansowany ze środków Unii Europejskiej w ramach Europejskiego Funduszu Społecznego

 szydła proste (3 rozmiary) – po 2 szt.,

KAPITAŁ LUDZKI

- szydła wygięte 2 szt.,
- szczypce uniwersalne płaskie 2 szt.,
- $-$  piłka do cięcia drewna 2 szt.,
- wyginacz do wikliny  $-2$  szt.,
- zaparzaczka 1 szt.;
- gwoździe w różnych rozmiarach,
- drut miękki (gr. 1 1,5 mm) 1 zwój,
- szpagat 2 op.,
- kamień do ostrzenia noży 2 szt.,
- taśma wiklinowa 5 op.,
- kije wiklinowe 20 szt.,
- wiklina okorowana i nieokorowana
	- o różnej długości i grubości –
	- 5 wiązek,
- wzory do wyplatania 2 komplet;

#### 3.5.7. **Moduł rękodzieła artystycznego w zakresie wyrobów ceramicznych**

- stół laboratoryjny 1 szt.,
- stół do szkliwienia 1 szt.,
- elektryczny piec do wypalania szkliw  $-1$  szt.,
- piec komorowy 1 szt.,
- półki do pieca 6 szt.,
- podstawki pod półki 6 szt.,
- zamykana szafa do przechowywania  $farb - 1$  szt.,
- waga laboratoryjna 1 szt.,
- $-$  waga do 10 kg  $-$  1 szt.,
- odważniki do wagi laboratoryjnej
	- 1 komplet,
- odważniki do wagi laboratoryjnej
	- 1 komplet,
- moździerze z piszczelami o średnicy  $10 - 12$  cm  $- 2$  szt.
- moździerze z piszczelami o średnicy  $30 \text{ cm} - 2 \text{ szt.}$
- młynek do szkliw 1 szt.,
- pojemniki porcelanowe do młynka 1, 2, 5 kg – po 1 szt.,
- maszyna do przerobu i odpowietrzania  $gliny - 1$  szt.,
- stół do ręcznego ujednorodnienia gliny  $-1$  szt.,
- formy odlewnicze różne wzory
	- 2 komplety,
- mieszalnik do gliny 1 szt.,
- wiertarka z mieszadłem 1 szt.,
- sito wibracyjne  $-1$  szt.,
- sita do szlamowania ręcznego 2 szt.,
- sita do szkliw  $-2$  szt.,
- kocioł 2 szt.,
- wiadro  $-2$  szt.,

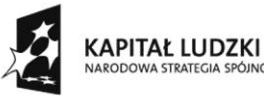

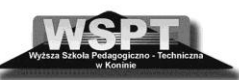

narzędzia do pracy na kole –

narzędzia do formowania ręcznego

wybieraki do usuwania nadmiaru

narzędzia do wykonywania otworów

farby do szkliwienia – różne kolory –

glina plastyczna – 1 worek,

2 komplety,

– 2 komplety,

wałki – 2 szt.,

gliny  $-2$  szt.,

– 2 komplety;

2 komplety;

klepaczki – 2 szt.,

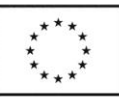

"Dobrze przygotowany nauczyciel przyszłością oświaty" projekt współfinansowany ze środków Unii Europejskiej w ramach Europejskiego Funduszu Społecznego

- pojemniki do szkliw podstawowych 3 szt.,
- pojemnik gipsowy do odsączania  $gliny - 2$  szt.,
- szczelny pojemnik do przechowywania mokrej gliny – 5 szt.,
- pojemniki do przechowywania szkliw  $-5$  szt.,
- koło garncarskie z napędem nożnym  $-1$  szt.,
- koło garncarskie z napędem elektrycznym – 1 szt.,
- toczki malarskie 5 szt.,

#### 3.5.8. **Moduł papieroplastyki (można poszerzyć o introligatorstwo).**

- $z$ szywnica 1 szt.,
- bindownica  $-1$  szt.,
- termobindownica 1 szt.,
- laminator  $-1$  szt.,
- obcinarka 1 szt.,
- gilotyna  $-1$  szt.,
- tłoczarka do liter 1 szt.,
- kuchenka elektryczna 1 szt.,
- skrzynia na odpadki 1 szt.,
- szafa narzędziowa  $-1$  szt.,
- narzędzia introligatorskie 1 zestaw,
- $-$  nożyce 5 szt.,
- linijki plastikowe z podziałką dł. 30, 40, 50 cm – po 2 szt.,
- $-$  pędzle 2 szt.,
- $cyrkiel 2 szt.$
- nóż okrągły 2 szt.,
- strug  $-1$  szt.,
- kątownik stalowy 1 szt.,
- kostka introligatorska 2 szt.;
- papier A–4 różne kolory po 1 ryzie,
- tektura 10 kartonów,
- tektura falista 10 kartonów,
- klej introligatorski 1 op.,
- zszywki do zszywnicy 1 komplet,
- okładki do laminowania 1 op.,
- okładki do bindowania 1 op.,
- grzbiety do bindowania 1 komplet;

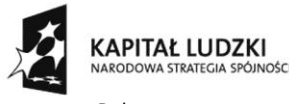

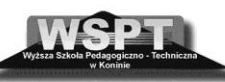

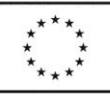

"Dobrze przygotowany nauczyciel przyszłością oświaty" projekt współfinansowany ze środków Unii Europejskiej w ramach Europejskiego Funduszu Społecznego

- pistolet do kleju 3 szt.,
- nożyczki 5 szt.,
- farby akwarelowe 2 komplety,
- farby plakatowe 2 komplety,
- farby do malowania na szkle 2 komplety,
- farby żelowe 2 komplety,
- farby olejne 2 komplety,
- rozpuszczalnik i olej 1 szt.,
- kredki ołówkowe 2 komplety,
- kredki świecowe 2 komplety,
- pastele suche 2 komplety,
- pastele tłuste 2 komplety,
- ołówki miękkie 10 szt.,
- węgiel 3 op.,
- pędzle okrągłe i płaskie po 10 szt.,
- bloki rysunkowe 5 szt.,
- blok techniczny kolorowy 5 szt.,
- brystol  $A-1-10$  szt.,
- plastelina 3 komplety,
- tektura falista 10 kartonów,
- linoleum 20x30 cm 10 szt.,
- deska lipowa 20x30 cm 10 szt.,
- szkło płaskie 20x30 cm 10 szt.,
- wzory do malowania na szkle 1 komplet,
- instrukcja obsługi pistoletu na klej 5szt.

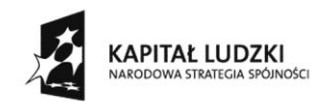

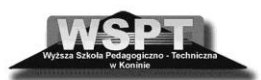

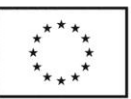

#### 3.5.9. **Moduł elektrotechniczny.**

W trakcie realizowania treści z elektrotechniki na szczególną uwagę zasługuje wykorzystanie zestawów do montażu takich, jak:

- 1. Komplet do montowania obwodów elektrycznych z silniczkiem;
- 2. Zestaw elementów do montażu w zakresie elektrotechniki;
- 3. Zestaw "Laboratorium 200".

#### *ad/1. Komplet do montowania obwodów elektrycznych z silniczkiem*

#### **Skład kompletu:**

- podstawka pod baterię typu 3R12
- oprawka żarówki na podstawce
- silnik elektryczny na podstawce
- rezystor suwakowy
- wyłącznik
- komplet przewodów

#### *ad/ 2. Zestaw elementów do montażu w zakresie elektrotechniki*

Zestaw do montażu układów elektrycznych oparty został na elementach, które uczniowie poznali w klasach młodszych. Korzystając z zestawu uczniowie realizują ćwiczenia, poznają i utrwalają symbole graficzne elementów i schematy elektryczne, mogą eksperymentować np. dobierając samodzielnie elementy spełniające rolę czujników, przełączników lub odbiorników. Uczniowie mogą sprawdzić w praktyce szereg zjawisk i praw fizycznych. Swoboda działania jaką daje zestaw, ma wiele walorów kształcących, a ponadto daje wiele zadowolenia. Każdy opracowany samodzielnie nowy układ elektryczny uczniowie mogą sprawdzić i wyciągnąć wnioski z jego funkcjonowania i zastosowania.

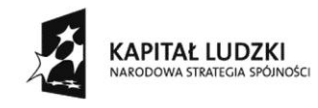

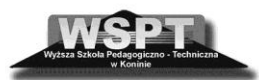

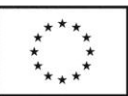

#### **Skład zestawu:**

- − podstawka pod baterie (2 szt.), wyłącznik (2 szt.)
- − przełącznik dwupozycyjny (2 szt.), żarówka (3 szt.)
- − gniazdo wtykowe, silnik
- − dzwonek, rezystor suwakowy.

#### *ad/ 3. Zestaw "Laboratorium 200"*

Zestaw umożliwia poznanie elementów stosowanych do budowy prostych układów elektrycznych. Montowanie układów polega na wykonaniu odpowiednich połączeń na płycie montażowej między zaciskami sprężynowymi, które znajdują się obok każdego elementu.

Połączenia te wykonuje się przewodami, przechowywanymi w jednym z pojemników obudowy. Wykaz połączeń składa się z liczb od 1 do 35. Liczby oddzielone myślnikiem oznaczają

sprężyny, które powinny być połączone ze sobą przewodami np. 2 - 34 lub 4 - 24 - 26, a także 15 →, gdzie strzałka oznacza przewód, którego drugi koniec nie jest przyłączony do elementów układu. Zestaw powinien być zasilany ogniwami typu R - 14. Na płycie montażowej zestawu "Laboratorium 200" znajdują się:

- ogniwa  $E_1 = 1.5V$  i  $E_2 = 1.5V$
- rezystory R<sub>1</sub> = R<sub>2</sub> = 5,1Ω ± 5% 0,5W, R<sub>3</sub> = 20Ω ± 10% 0,25W, R<sub>4</sub> = 2,7Ω ± 10% 1W
- diody świecące  $D_{s_1} D_{s_2}$  CQP443 C
- kondensatory elektrolityczne C<sub>1</sub> = 100F / 6V i C<sub>2</sub> = 220F / 6V
- żarówki  $Z_1$ ,  $Z_2$ ,  $Z_3 = 1,2V / 0,2A$
- potencjometr R<sub>p</sub> DL104 = 100Ω ± 20% 1W
- bezpiecznik topikowy B WBAT = 500mA
- wyłącznik W
- wyłącznik przyciskowy  $W_p$

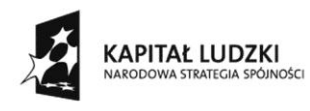

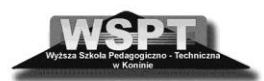

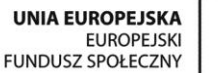

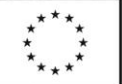

Opisane powyżej zestawy montażowe można nabyć jako "gotowe produkty", lub korzystając z załączonej specyfikacji podzespołów wchodzących w skład zestawu - zorganizować we własnym zakresie. Do realizacji treści programowych z zakresu elektrotechniki dotyczących zagadnień związanych z pomiarami wielkości elektrycznych niezbędne jest dodatkowe zaopatrzenie klaso-pracowni technicznej w cyfrowe mierniki uniwersalne, lub analogowe mierniki magnetoelektryczne typu wskazówkowego.

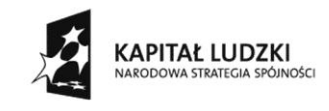

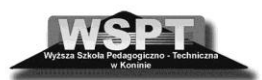

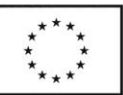

#### **Bibliografia**

- 1. Bubak E., Duda M.: *Podstawowe założenia metodyczne edukacji technicznej BLIŻEJ TECHNIKI gimnazjum poradnik dla nauczyciela. Część ogólna*, WSiP 2009 r.
- 2. Lib W., Walat W.: *Zajęcia techniczne w szkole podstawowej i gimnazjum. Materiały edukacyjne przygotowane dla potrzeb projektu wdrażanie podstawy programowej wychowania przedszkolnego oraz kształcenia ogólnego w poszczególnych typach szkół*", Szkolenia metodyczne dla nauczycieli.

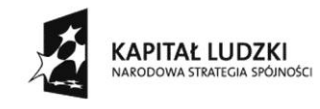

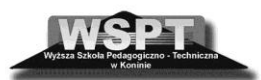

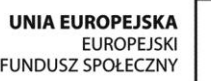

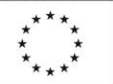

## **Zakończenie**

Przemiany technologiczne zapoczątkowały zmiany w sposobie nauczania oraz przekazywania informacji. Korzystanie z innowacji pedagogicznych jest naturalną konsekwencją rosnących potrzeb edukacyjnych uczniów. Nowoczesne środki dydaktyczne, wspomagając proces kształcenia, ukierunkowują rozwój kompetencji kluczowych, pozwalając na elastyczne dostosowywanie ich do potrzeb rynku oraz kierunków rozwoju gospodarki. W pierwszej części zeszytu metodycznego "Metodycy radzą" omówiliśmy zastosowanie w edukacji kilku wybranych najnowszych środków dydaktycznych. W drugiej i trzeciej części staraliśmy się przekazać informacje związane z realizacją procesu edukacyjnego w szkole w odniesieniu do nowej podstawy programowej. We współczesnej szkole nauczyciela powinno charakteryzować niekonwencjonalne i innowacyjne podejście do funkcji dydaktycznych, opartych na metodach i technikach kształcenia stymulujących aktywność ucznia. W zeszycie znajdują się wskazówki dla przyszłych i rozpoczynających pracę nauczycieli informatyki, technologii informacyjnej i zajęć technicznych, które będą wsparciem w organizowaniu i prowadzeniu kształcenia dzieci i młodzieży w odniesieniu do ich oczekiwań oraz na miarę potrzeb rozwijającego się społeczeństwa informatycznego.

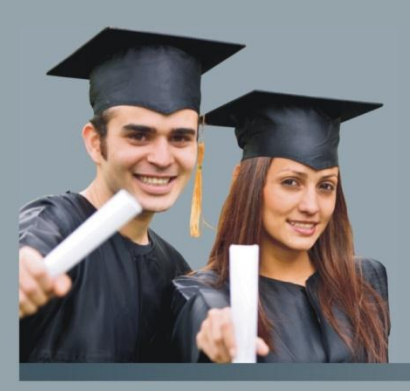

"Dobrze przygotowany nauczyciel przyszłością oświaty"<br>projekt współfinansowany ze środków Unii Europejskiej<br>w ramach Europejskiego Funduszu Społecznego

www.przyszlynauczyciel.wspt.pl

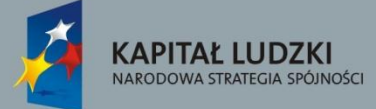

UNIA EUROPEJSKA<br>EUROPEJSKI<br>FUNDUSZ SPOŁECZNY

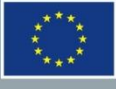

ISBN 978 83 931022 8 0